Документ подписан прос<u>той электронной подписью</u><br>Информация о владовосхдарственное аккредитованное не<mark>коммерческое частное образовательное</mark> **учреждение высшего образования** <sub>Должность: ректо**%Академия маркетинга и социально-ин</mark>формационных технологий – ИМСИТ»**</sub> **(г. Краснодар)** 4237c7ccb9b9e111bbaf1f4fcda9201d015c4dbaa12**\$#AH7\QX\BQAkaдемия ИМСИТ)** Информация о владельце: ФИО: Агабекян Раиса Левоновна Дата подписания: 11.06.2024 13:32:38 Уникальный программный ключ:

УТВЕРЖДАЮ

Проректор по учебной работе, доцент

\_\_\_\_\_\_\_\_\_\_\_\_\_\_Н.И. Севрюгина

25.12.2023

## **Б1.В.ДЭ.05.01**

# рабочая программа дисциплины (модуля) **Проектирование информационных систем**

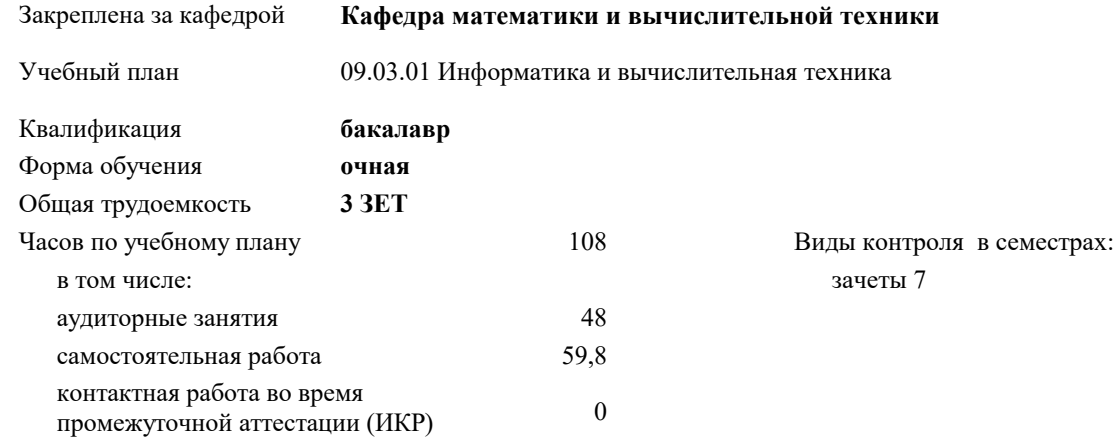

#### **Распределение часов дисциплины по семестрам**

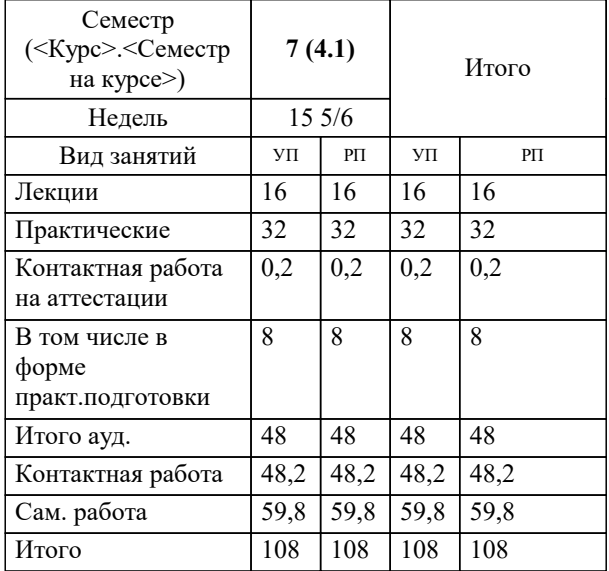

#### Программу составил(и):

#### Рецензент(ы): *к.т.н., доцент, Цебренко К.Н.*

*д.т.н., профессор, профессор кафедры информационных систем и программирования КубГТУ, Видовский Л.А.;директор АО «ЮГ-СИСТЕМА ПЛЮС» , Глебов О.В.*

**Проектирование информационных систем** Рабочая программа дисциплины

разработана в соответствии с ФГОС ВО:

Федеральный государственный образовательный стандарт высшего образования - бакалавриат по направлению подготовки 09.03.01 Информатика и вычислительная техника (приказ Минобрнауки России от 19.09.2017 г. № 929)

09.03.01 Информатика и вычислительная техника составлена на основании учебного плана: утвержденного учёным советом вуза от 17.04.2023 протокол № 9.

**Кафедра математики и вычислительной техники** Рабочая программа одобрена на заседании кафедры

Протокол от 11.12.2023 г. № 5

Зав. кафедрой Исикова Наталья Павловна

Согласовано с представителями работодателей на заседании НМС, протокол № 4 от 25.12.2023.

Председатель НМС проф. Павелко Н.Н.

#### **1. ЦЕЛИ ОСВОЕНИЯ ДИСЦИПЛИНЫ (МОДУЛЯ)**

1.1 Углубление уровня освоения компетенций компетенций обучающегося в области автоматизированных систем обработки информации и управления. 1.2 Формирование навыков самостоятельного практического применения современных средств и методов проектирования информационных систем, на основе использования визуального проектирования и CASE – средств. Задачи: 1. Формулирование требований к проектируемой системе и обоснование экономической целесообразности ее создания на основе маркетинговых исследований. 2. Выбор структуры системы, обеспечивающей взаимодействие комплексов решаемых задач внутри системы, а также информационный обмен с другими системами внешней среды. 3. Выбор технических средств, обеспечивающих поставленные требования и их информационное сопряжение. 4. Описание на математическом языке процедур управления и обработки данных, подлежащих автоматизации –

формирование модели информационных процессов.

5. Разработка алгоритмов, обеспечивающих решение задач обработки данных, управления и их автоматизацию.

6. Создание информационной базы системы, обеспечивающей хранение данных и обращение к ним программных средств.

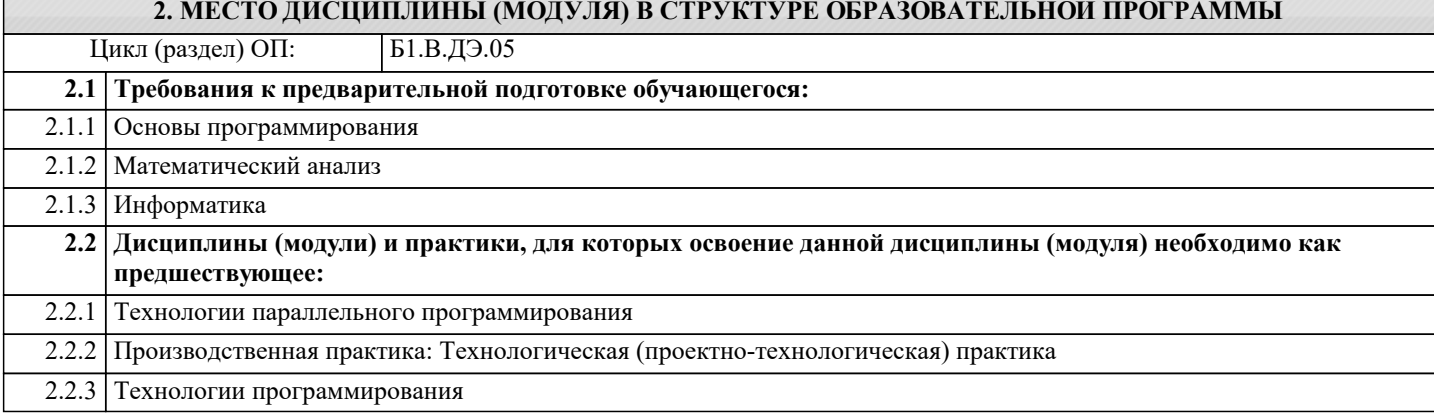

#### **3. ФОРМИРУЕМЫЕ КОМПЕТЕНЦИИ, ИНДИКАТОРЫ ИХ ДОСТИЖЕНИЯ и планируемые результаты обучения ПК-1: Способен разрабатывать требования и проектировать программное обеспечение. ПК-1.1: Знать: принципы и методы разработки требований и проектирования программного обеспечения. Знать** Минимально допустимый уровень знаний методологии разработки требований и проектирования информационных систем. Уровень 1 Уровень знаний методологии разработки требований и проектирования информационных систем в объёме, соответствующем программе подготовки, допущено несколько негрубых ошибок Уровень 2 Уровень знаний методологии разработки требований и проектирования информационных систем в объёме, соответствующем программе подготовки, без ошибок Уровень 3 **ПК-1.2: Уметь: разрабатывать требования и проектировать программное обеспечение, разрабатывать проектную документацию в процессе проектирования программного обеспечения. Уметь** Продемонстрированы основные умения разработки требований и проектировки информационных систем, решены типовые задачи с негрубыми ошибками, выполнены все задания, но не в полном объёме Уровень 1 Продемонстрированы все основные умения разработки требований и проектировки информационных систем, решены все основные задачи с негрубыми ошибками, выполнены все задания в полном объёме, но некоторые с недочётами Уровень 2 Продемонстрированы все основные умения разработки требований и проектировки информационных систем, решены все основные задачи с отдельными несущественными недочётами, выполнены все задания в полном объёме Уровень 3 **ПК-1.3: Владеть: навыками разработки требований к программному обеспечению, разработки проектной документации, средствами проектирования программного обеспечения. Владеть** Имеется минимальный набор навыков разработки требований к программному обеспечению информационных систем, разработки проектной документации с негрубыми ошибками и некоторыми недочётами Уровень 1 Продемонстрированы базовые навыки разработки требований к программному обеспечению информационных систем, разработки проектной документации с некоторыми недочётами Уровень 2 Продемонстрированы навыки разработки требований к программному обеспечению информационных систем, разработки проектной документации без ошибок и недочётов Уровень 3

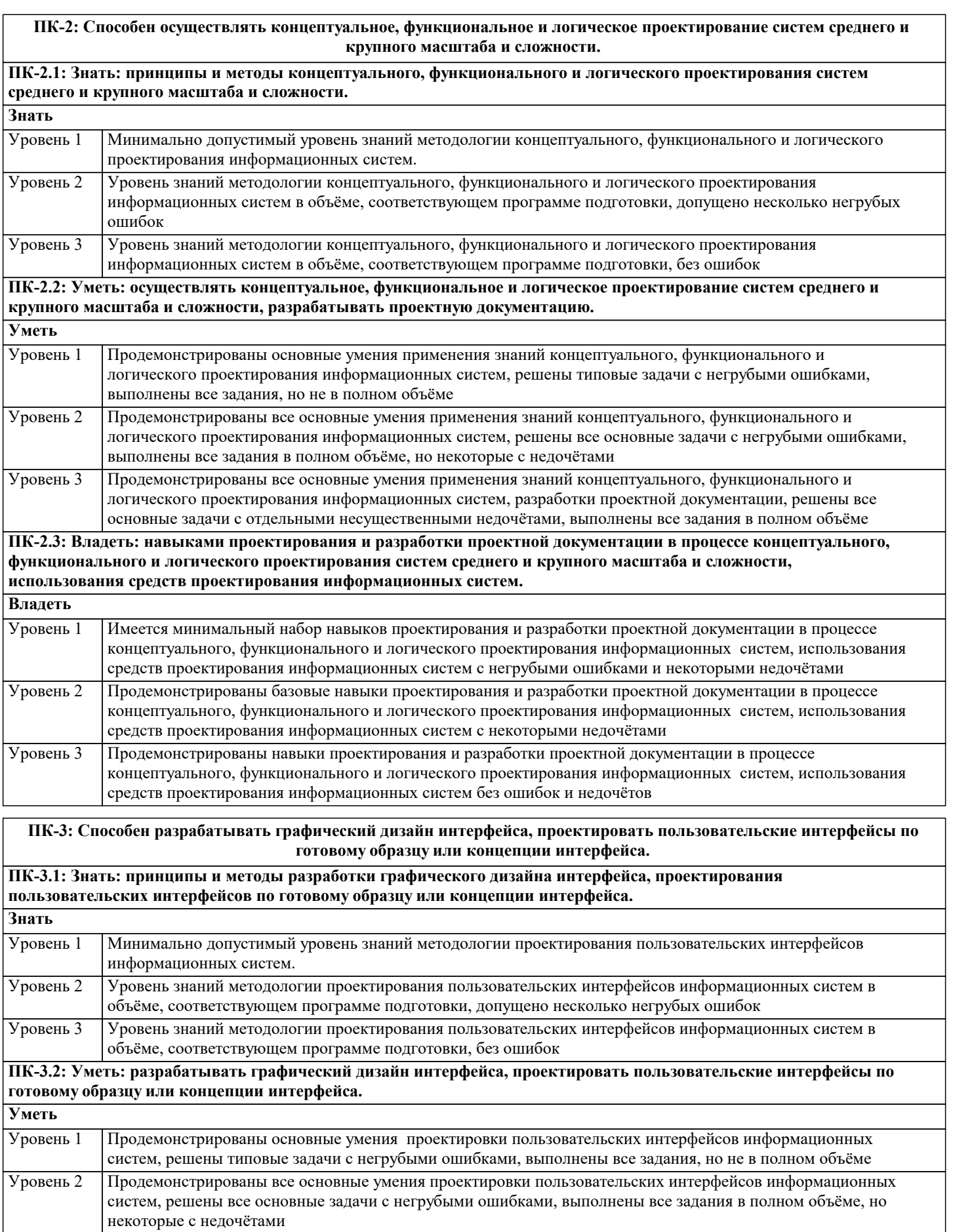

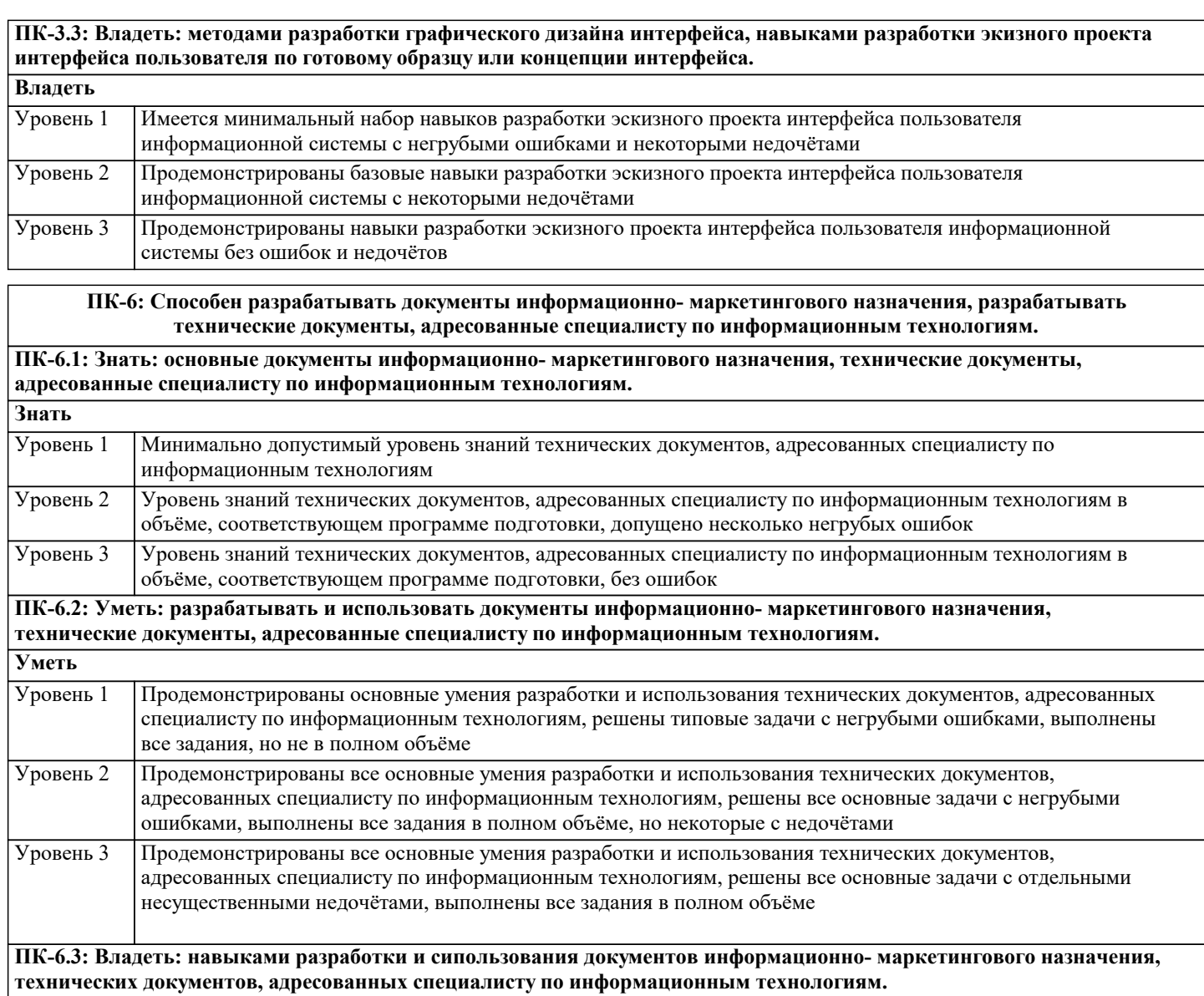

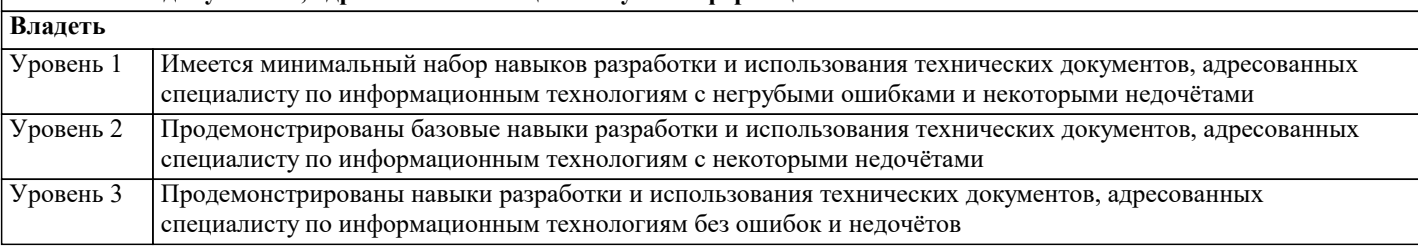

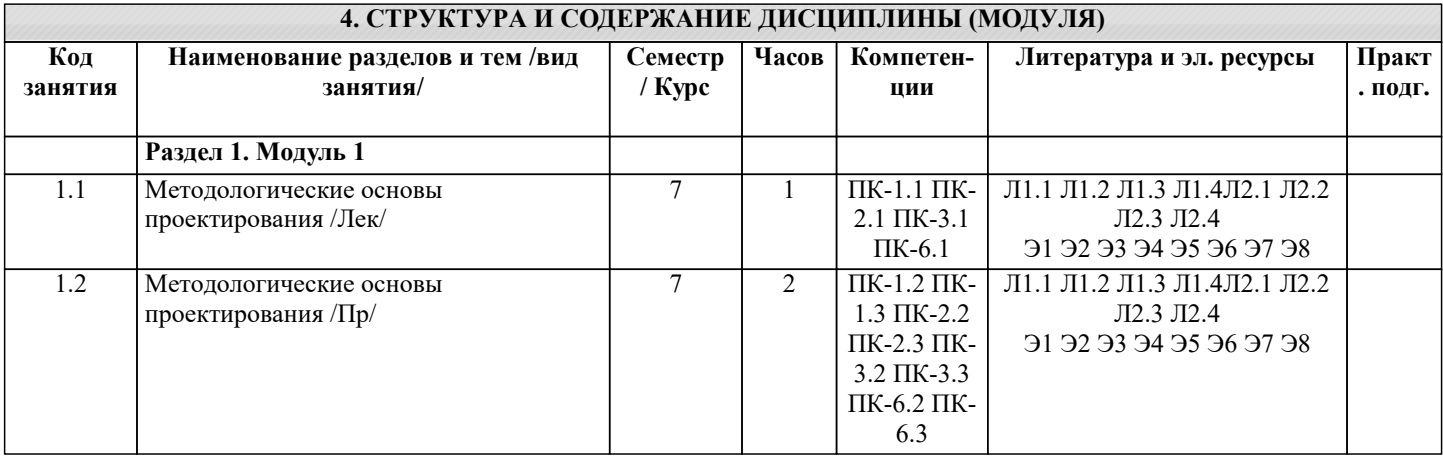

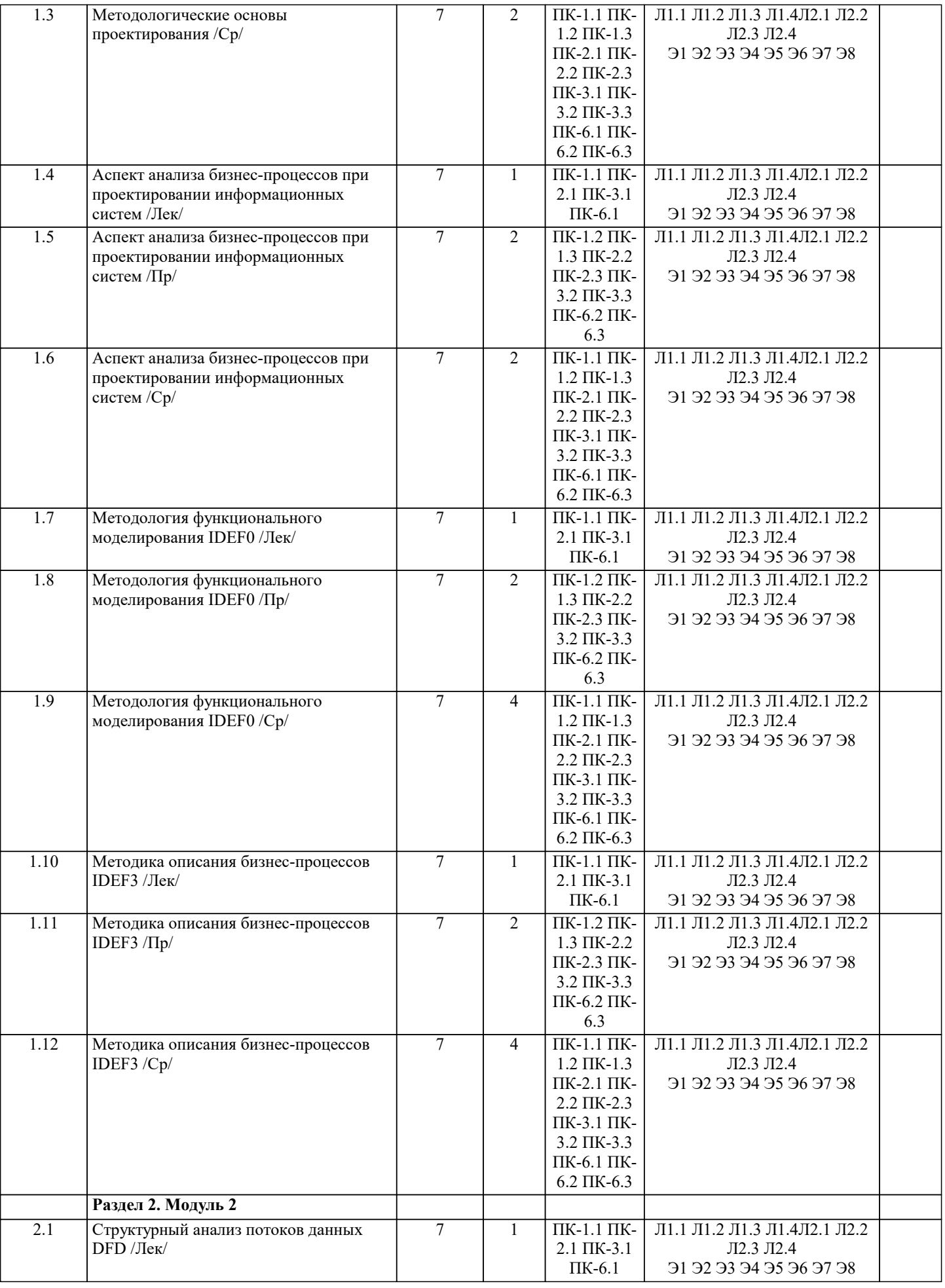

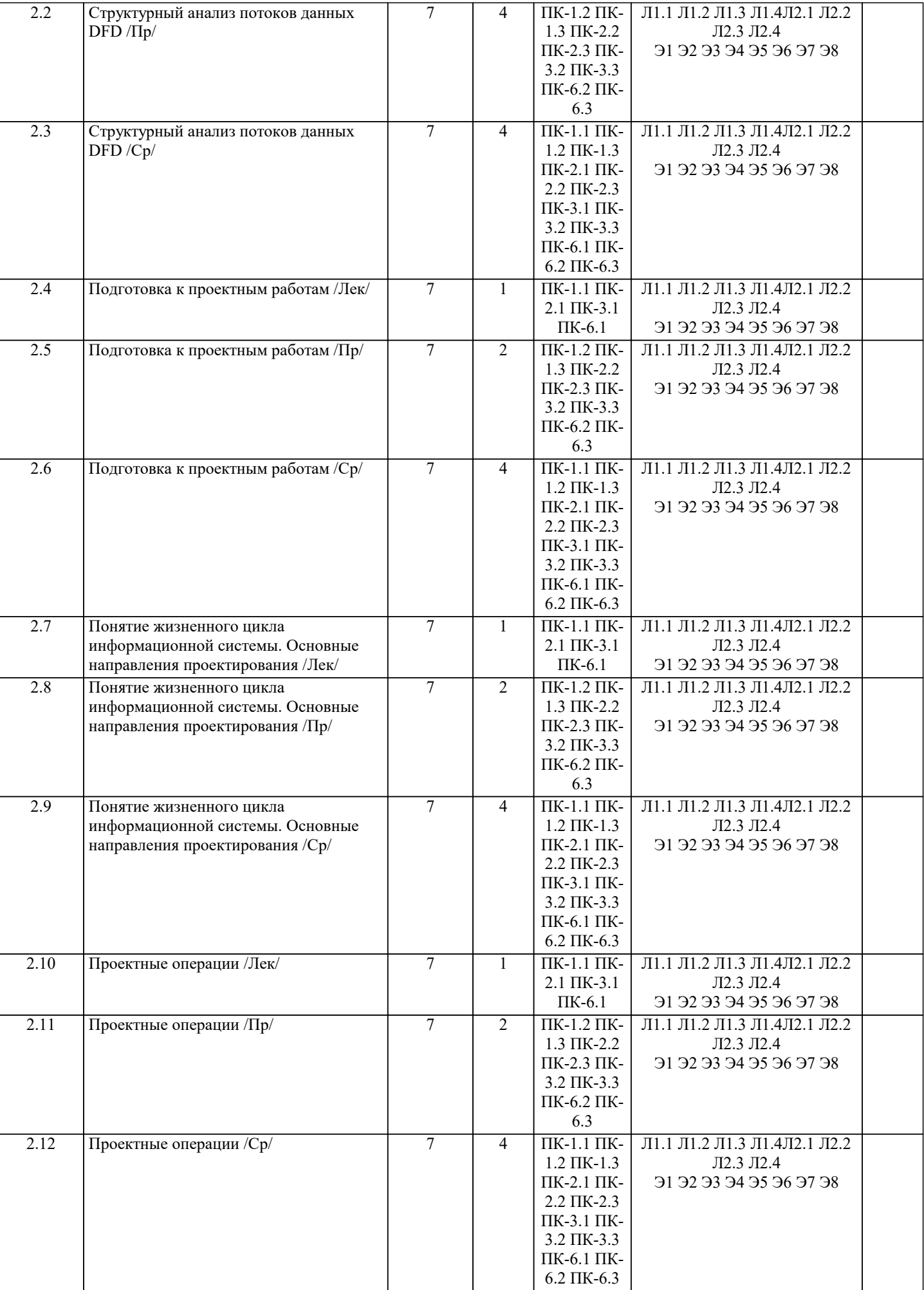

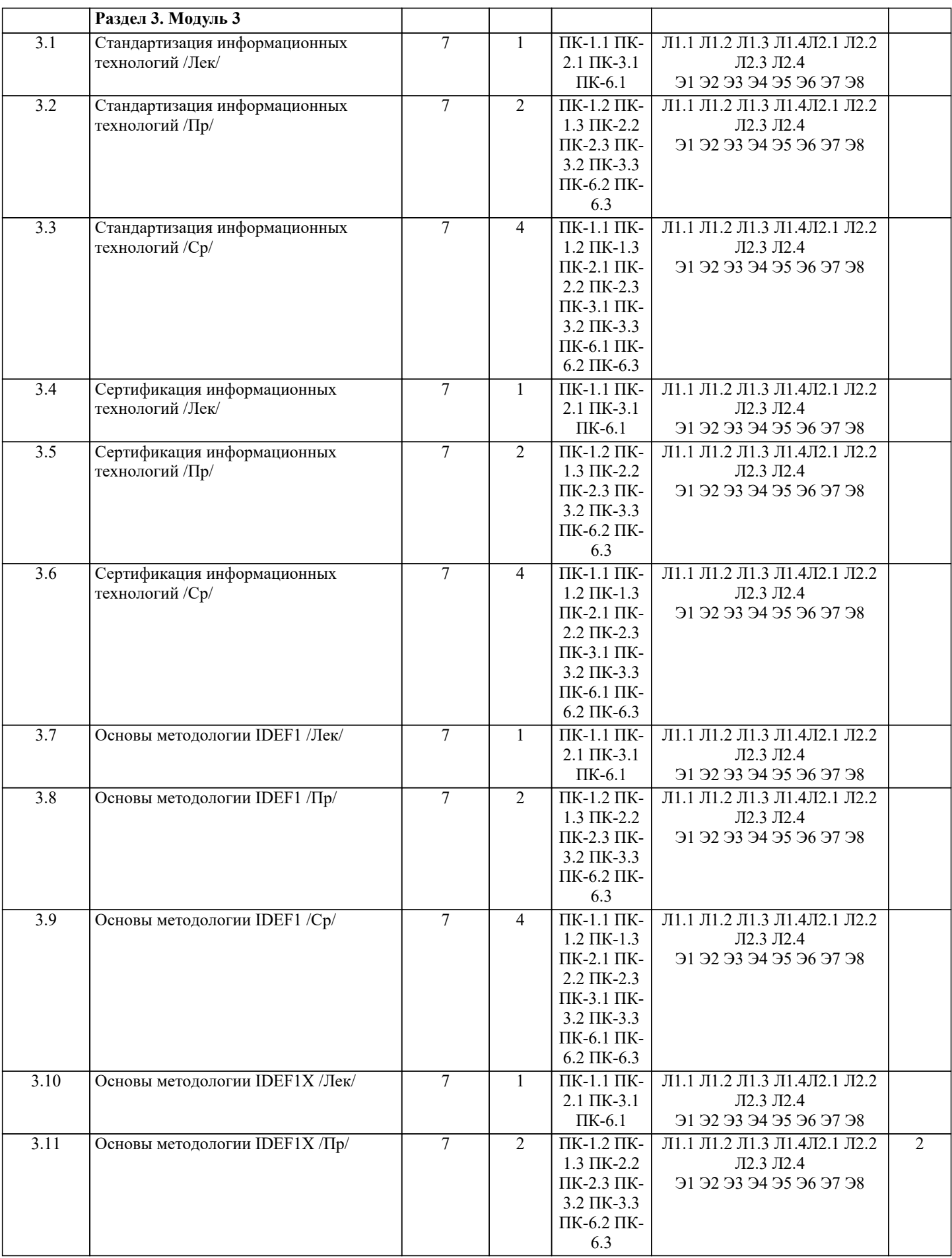

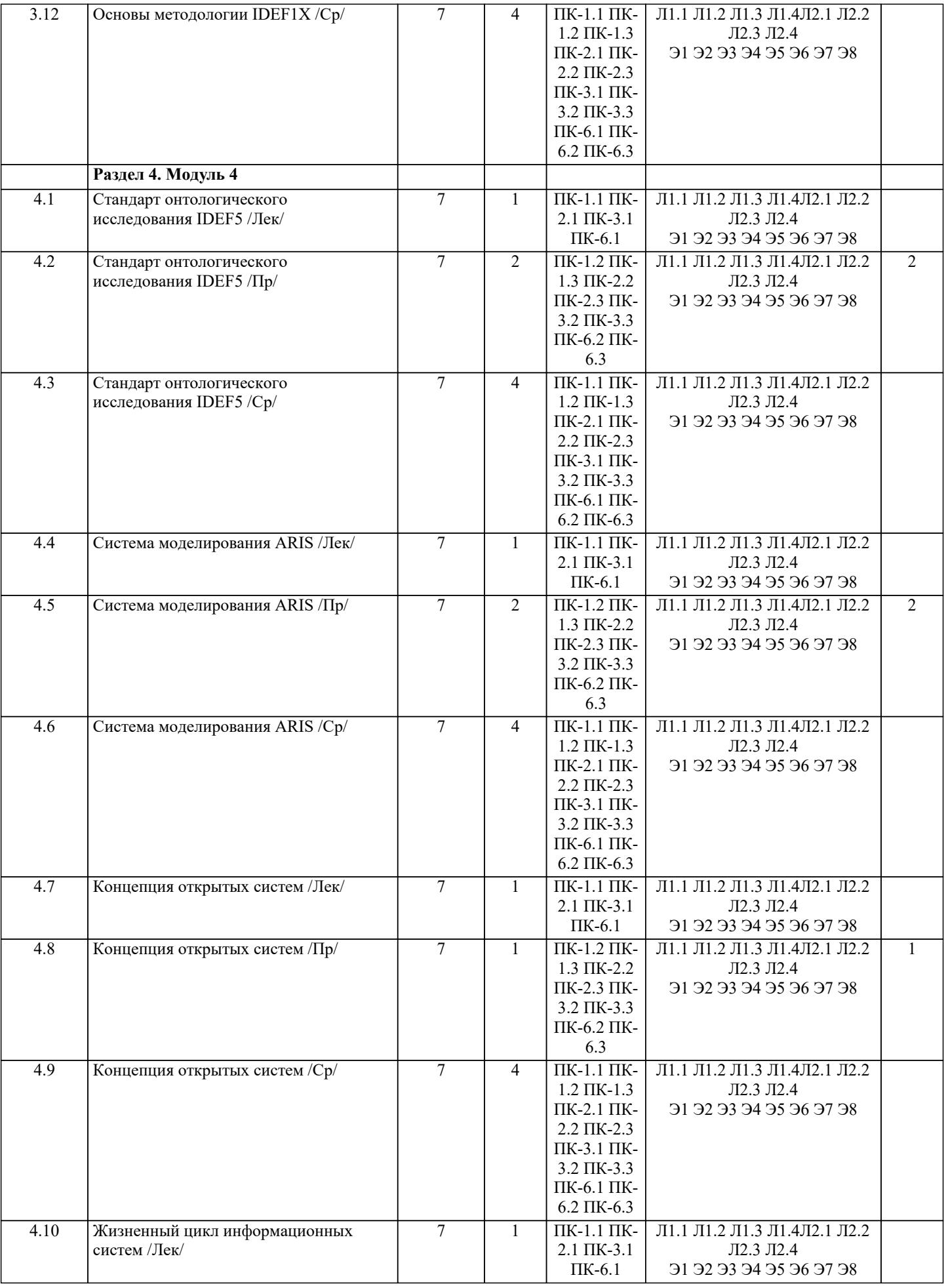

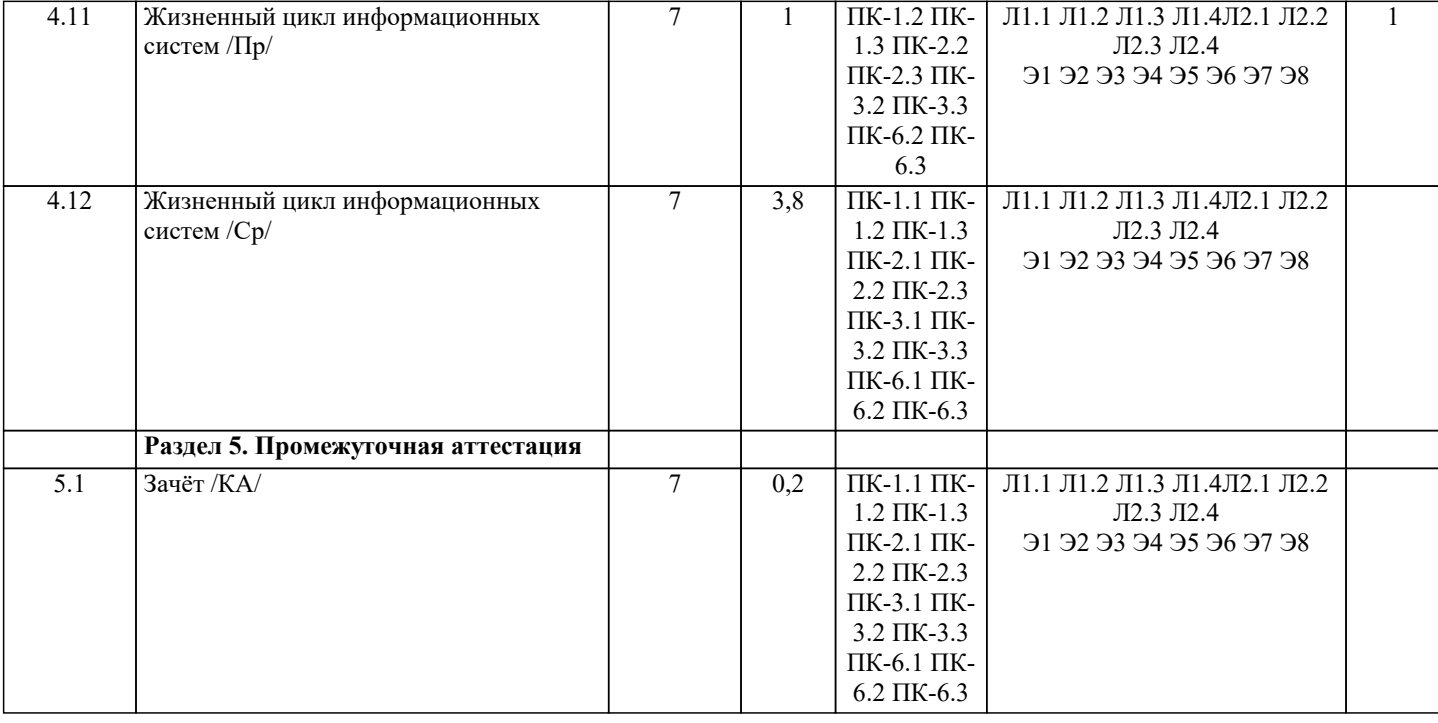

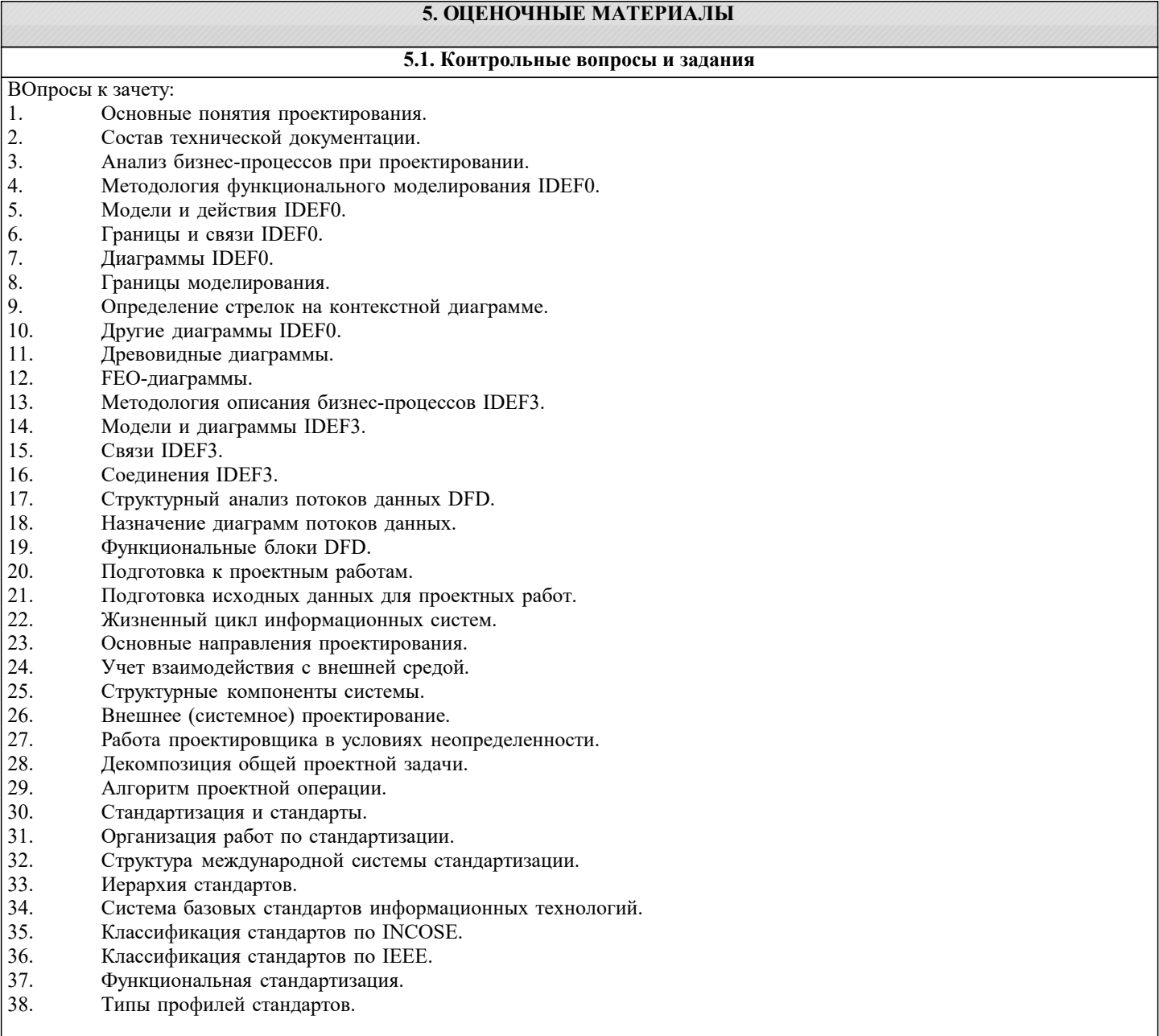

- Понятие сертификации.  $\overline{39}$ .
- 40. Верификация и тестирование.
- 41. Идентифицирующее тестирование.
- 42. Показатели соответствия.
- 43. Назначение стандарта IDEF1.
- 44. Основные преимущества IDEF1.
- 45. Концепции моделирования IDEF1.
- $46.$ Основы методологии IDEF1X.
- 47 Сущности в IDEF1X и их атрибуты.
- 48. Связи между сущностями.
- 49 Идентификация сущностей. Представление о ключах.
- $50<sub>1</sub>$ Классификация сущностей в IDEF1X.
- $51.$ Типы связей между сущностями.
- 52. Основные принципы онтологического исследования.
- 53. Концепции IDEF5.
- 54. Язык описания онтологий в IDEF5.
- 55. Виды схем и диаграмм в IDEF5.
- 56. Система моделирования ARIS.
- 57. Методология ARIS.
- 58. Внедрение ARIS.
- 59 Решение конкретных задач с помощью ARIS.
- 60. Концепция открытых систем.
- 61. Развитие концепции открытых систем.
- 62. Жизненный цикл открытых систем.
- 63. Модель жизненного цикла открытых систем.

залание

#### СО СВОБОДНО КОНСТРУИРУЕМЫМ (РАЗВЁРНУТЫМ) ОТВЕТОМ (СКО)

1 Составьте пункт 2.1 «Требования к функциональным характеристикам» раздела 2 «Требования к информационной системе» технического задания на разработку информационной системы, для следующей системы: Наименование информационной системы: "Информационная система для учета компьютеров и оргтехники". Прием техники осуществляет сотрудник. Он заполняет бланк (акт приема). ИС предназначена для учета компьютеров и оргтехники, управления содержимым базы данных, содержащим следующие данные: номер акта, тип, производитель, модель устройства, серийный номер, описание неисправностей, дата приема, ФИО сотрудника который принимал технику. Информационная система предоставляет графический интерфейс для управления содержимым базы данным. ИС "Учет компьютеров и оргтехники" должна решать следующие задачи: ввод и хранение информации по компьютерному оборудованию, поступающему на учет, корректировка информации о компьютерах.

2 Построить с использованием CASE-средств (RAMUS или MS-Visio) декомпозицию контекстной диаграммы процесса обслуживания клиента системы. Контекстная диаграмма приведена.

3 Провести декомпозицию работы «Выполнение запроса» при помощи диаграммы DFD с использованием CASE-средств (RAMUS или MS-Visio). Место работы «Выполнение запроса»

4 Построить с использованием CASE-средств (RAMUS или MS-Visio) декомпозицию контекстной диаграммы процесса обслуживания клиента системы в нотации IDEF3.

#### 5.2. Темы письменных работ

Работа предполагает использование приобретенных на практических занятиях навыков работы в системе MS Visio (или Ramus)/IDEF (методология из семейства idef выбирается самостоятельно) при построении моделей предметной области, используемых на этапе анализа при разработке информационной системы. Выбор предметной области может быть сделан из ниже следующего содержательно описанного списка предметных областей:

1. Радиостанция

Представьте, что Вы работаете на большой радиостанции и хотите привести в порядок коллекцию компакт-дисков, которые хранятся в специальных больших пронумерованных коробках, у которых имеются пронумерованные отделения (так что 12-34 означает 34 диск из 12 коробки). Иногда требуется найти конкретного исполнителя, иногда - подобрать диски по стилю (джаз, рок, и т.п.), году выпуска, иногда - найти диски, содержащие конкретное произведение. Кроме того, руководство радиостанции хочет знать стоимость каждого диска, как часто в эфире звучат произведения того или иного исполнителя или того или иного жанра.

2. Консалтинговая фирма

Представьте, что Вы работаете в консалтинговой фирме, которой требуется следить за выполнением поручений своих клиентов. У фирмы много клиентов и лля кажлого из них выполняться несколько поручений. Вам потребуется учитывать обычные в таких случаях сведения - имя клиента, его адрес, телефон, описание поручения, установленный срок, отметка

об исполнении, объявленная цена, затраты на выполнение (они могут складываться из множества отдельных платежей), кто работает над поручением (это может быть несколько консультантов, каждый из которых может участвовать в разных проектах). Ваше начальство хочет получать различные отчеты: кто работает над конкретным поручением, какие поручения выполнялись для данного клиента, над какими поручениями работает тот или иной консультант, какие поручения вышли за рамки своего бюджета, какова прибыль по поручениям, завершенным в последнем квартале и т.п. 3. Отдел кадров

Допустим, на крупном предприятии с большим количеством работников решено создать базу данных по учету кадров, чтобы лучше отслеживать состояние дел. В ней должны содержаться такие обычные вещи, как имя, номер и серия паспорта, даты рождения и приема на работу, адрес, телефон, продвижения по службе (т.е. последовательность назначений на должности), оклад, список детей, название подразделения, владение навыками (знание языков, компьютерных программ, рабочие специальности и т.п.). Мы хотим быстро получать разного рода справочные отчеты: о каждом работнике - содержащие всю информацию о нем, сводные отчеты по разным показателям - обзоры уровней оплаты труда по разным подразделениям и по должностям, списки работников, уходящих на пенсию в следующем году, списки владеющих конкретным языком или конкретной компьютерной программой и т.п.

Подсказка: "работник" и "навык" - две сущности, между которыми имеется отношение.

#### 4. Парикмахерские

Вы имеете дело с системой парикмахерских, руководство которой для сбора сведений о деятельности предприятия и улучшения принятия решений и обслуживания решило автоматизировать процессы приема, учета и расчетов с посетителями. Для этого в каждой парикмахерской предполагается установить компьютер у входа, играющий роль кассового терминала и регистрирующий имя, адрес клиента, оказанные ему при посещении услуги (стрижка, укладка и т.п.) и их цены, к кому из мастеров он попал на обслуживание, время прибытия и время начала обслуживания. Чтобы не заставлять клиента при каждом посещении называть адрес, решено при повторном посещении спрашивать только номер дома и квартиру, чтобы затем быстро выбрать его запись из результатов запроса к БД. Обращаясь к базам данных парикмахерских, руководство хочет иметь сведения, в какие парикмахерские из каких районов города приходят люди, какова выручка за последнее время, какова интенсивность посещений в разное время дня, как долго приходится клиентам ожидать своей очереди.

#### 5. Автомастерская

Чтобы отслеживать предысторию каждого автомобиля, в автомастерской большого автотранспортного предприятия создается система учета осмотров и ремонта. Для каждой марки автомобиля существует определенный набор операций, которые могут быть выполнены (осмотр отдельных узлов, замена частей и т.д.). Какие-то из этих операций выполняются при обслуживании автомобилей, когда они заезжают в мастерскую. Вы хотите получать информацию, какие операции были сделаны для каждого автомобиля и когда это происходило, как часто у той или иной марки машин происходят поломки, какие детали требуются чаще других и т.д.

Подсказки: не выделяйте сущности "результаты осмотра" или "замена деталей". "Операция" и "обслуживание" - две сущности, между которыми имеется отношение. Под обслуживанием понимается операции, производимые с автомобилем в мастерской

#### $6.$  Акнии

Представьте, что Вы управляете несколькими пакетами акций, в каждом из которых от 10 до 100 различных акций. Вы собираете цены на акции каждый час (или день) и сохраняете эту информацию, чтобы проводить различный анализ рынка. Некоторые из Ваших клиентов имеют требования, акциями каких именно отраслей они интересуются (например, кто-то из них может сказать, что его интересуют акции нефтяных и табачных предприятий). Вам необходимо хранить информацию о дивидендах по каждому виду акций, печатать отчеты для каждого клиента о состоянии его пакета, а также данные по ценам отдельных акций, сведения по акциям предприятий, принадлежащих разным отраслям.

Подсказки: не выделяйте сущность "портфель акций", соответствующая таблица в схеме БД появилась бы при переводе Вашей E-R диаграммы в схему реляционной базы. Вместо этого рассмотрите отношение "владение". Точно так же интересы клиентов учтите с помощью отношения "интерес", а не с помощью отдельной сущности. 7. Компьютеры

Предположим, Вы хотите учесть свойства всех компьютеров, находящееся в большом офисе. Цель - облегчить планирование обновления машинного парка и программного обеспечения. Вы хотите следить за тем, где какие компьютеры стоят (номер комнаты), как они укомплектованы (жесткие диски разных емкостей, разный объем памяти, модемы с разными максимальными скоростями, различные мониторы, принтеры разных конструкций). Наборы программ, установленных на разных компьютерах тоже отличаются. В то же время Вы собираете информацию о пожеланиях относительно модернизации каждого компьютера (кому-то для работы нужен больший объем диска, цветной принтер и т.д.), т.е. изменение его комплектации. Вы хотите иметь возможность быстро определять, например, сколько необходимо приобрести цветных принтеров, или если будет заменен жесткий диск на каком-то компьютере, то куда его можно переставить и т.д.

Подсказка: "виды комплектующих" и "компьютеры" - две сущности, между которыми имеется отношение. "Виды комплектующих" - не конкретные устройства, например это может быть "процессор Core I7-3,2 MHz", но не процессор с серийным номером 12345632342. Кроме того, "виды комплектующих" включают как уже установленные, так и требуемые для модернизации комплектующие.

#### 8. Склал

На предприятии имеется несколько складов для временного хранения запасов большого количества разных видов комплектующих деталей. Чтобы собирать и использовать информацию о работе складов, быстро находить и оценивать запасы деталей, создается система учета. Каждая из комплектующих может храниться на разных складах. На каждом складе имеются пронумерованные места хранения, которые можно занять каким-либо одним из видов комплектующих. В каждом таком месте в каждый момент может находиться разное количество деталей, однако все они имеют одинаковую вместимость. Когда на предприятие поступает партия деталей (в определенный день приходит определенное количество какого-то одного вида комплектующих), она распределяется по складам и местам хранения. Освободившиеся места

┑

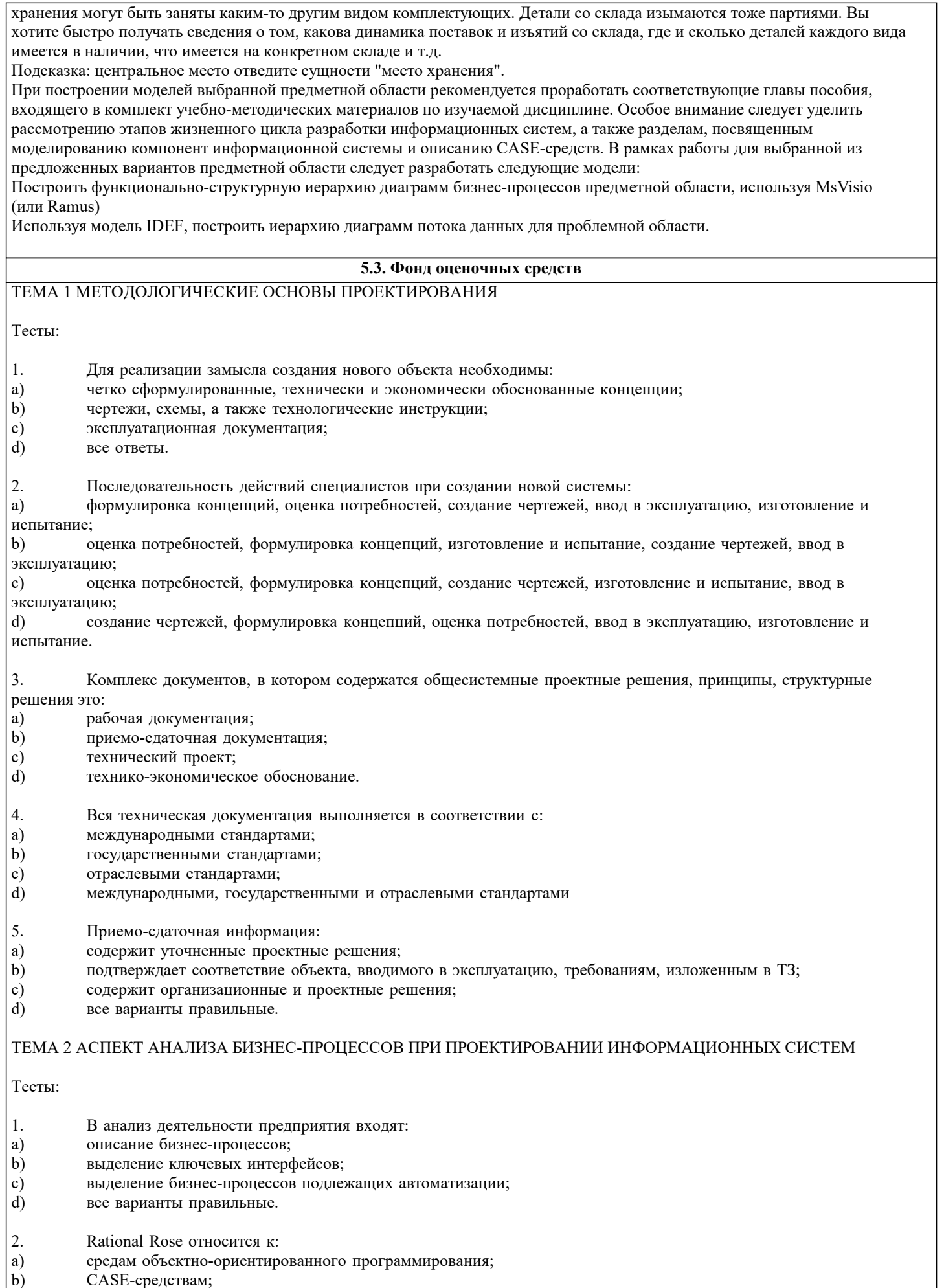

 $\vert \circ \rangle$ графическим редакторам;

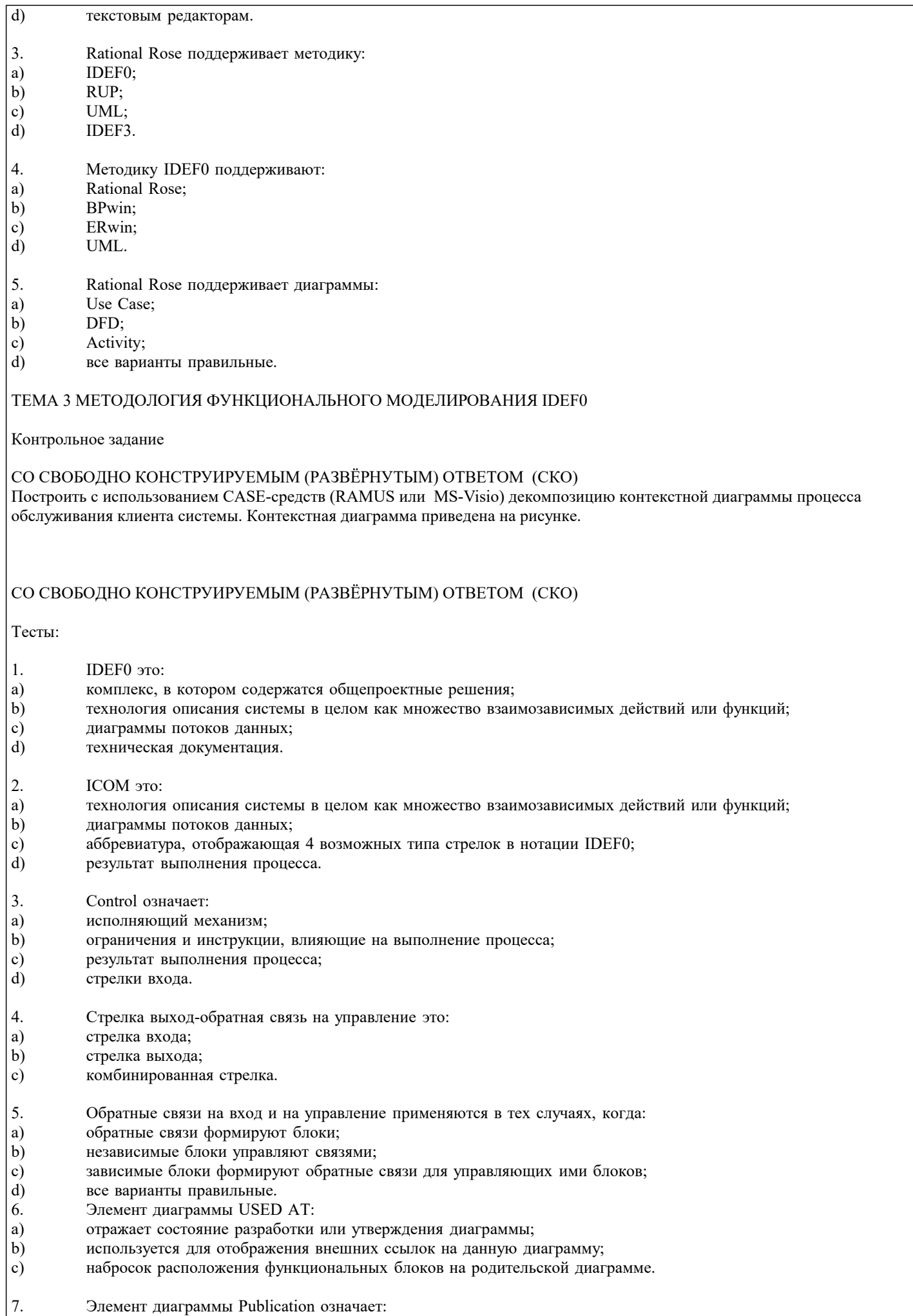

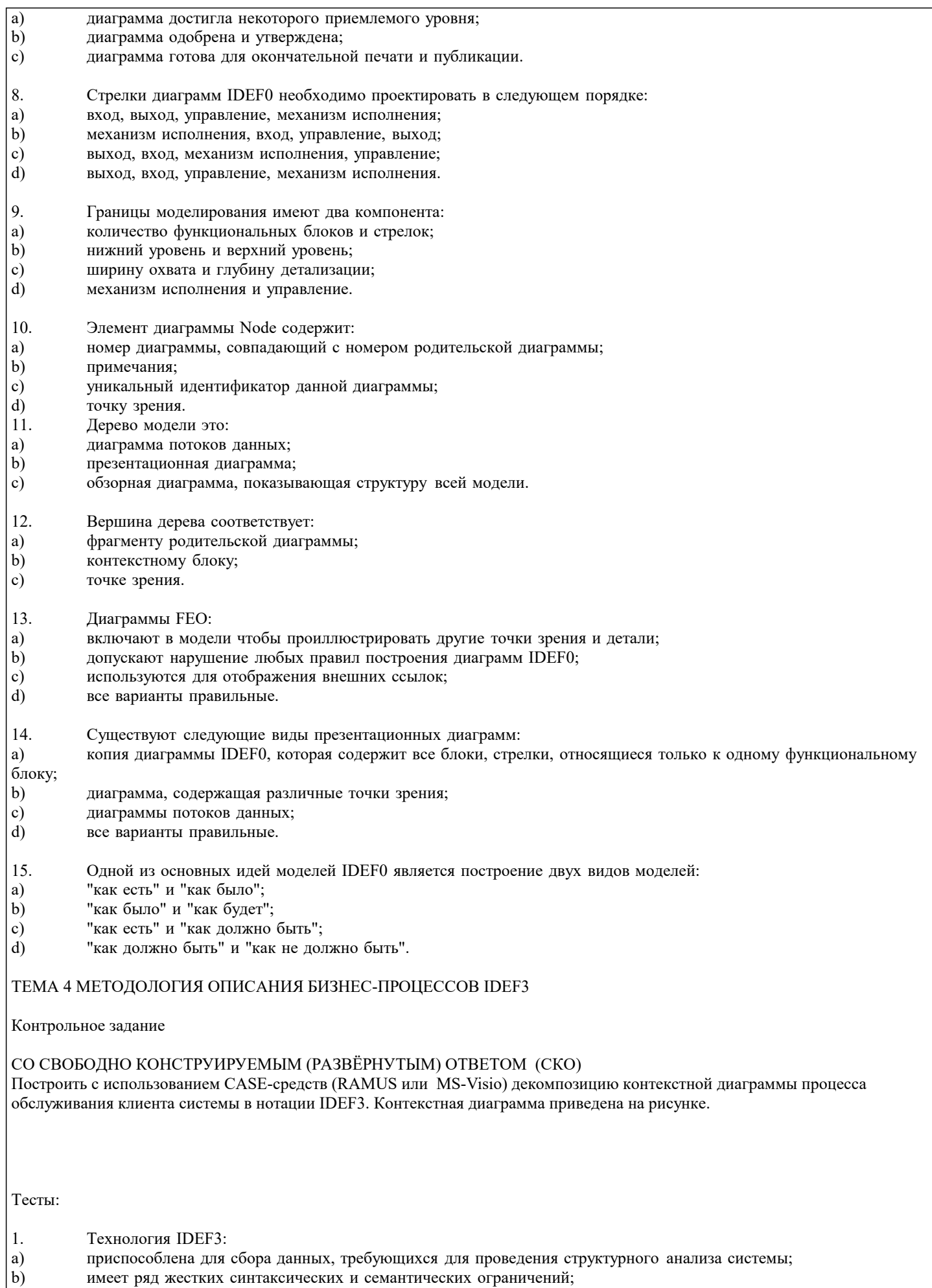

- может быть использована для проектирования баз данных;
- $\begin{pmatrix} 1 \\ 0 \\ 0 \end{pmatrix}$ все варианты правильные.

 $\vert \mathfrak{b} \rangle$ 

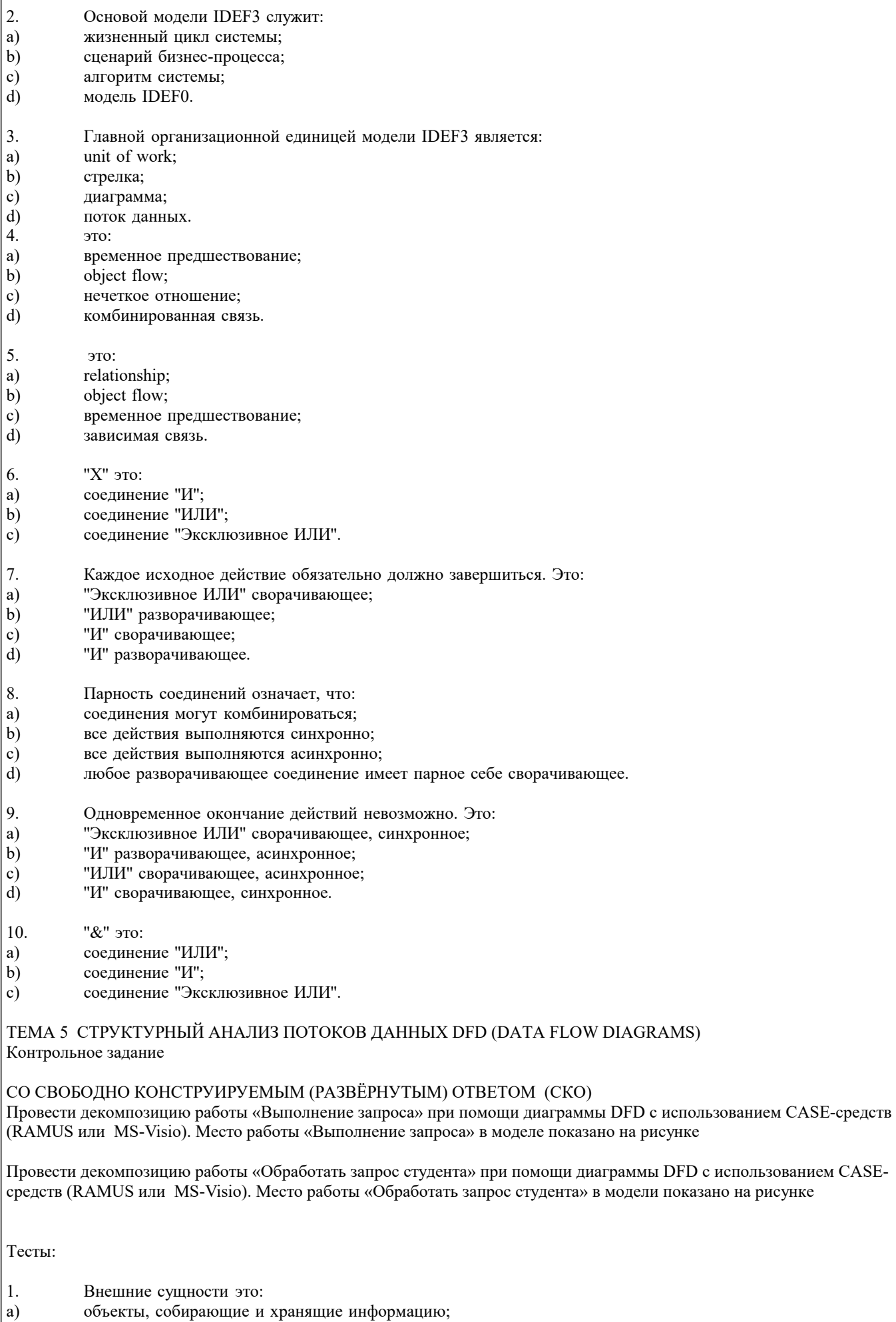

объекты, которые моделируют взаимодействие с теми частями системы, которые вышли за границы

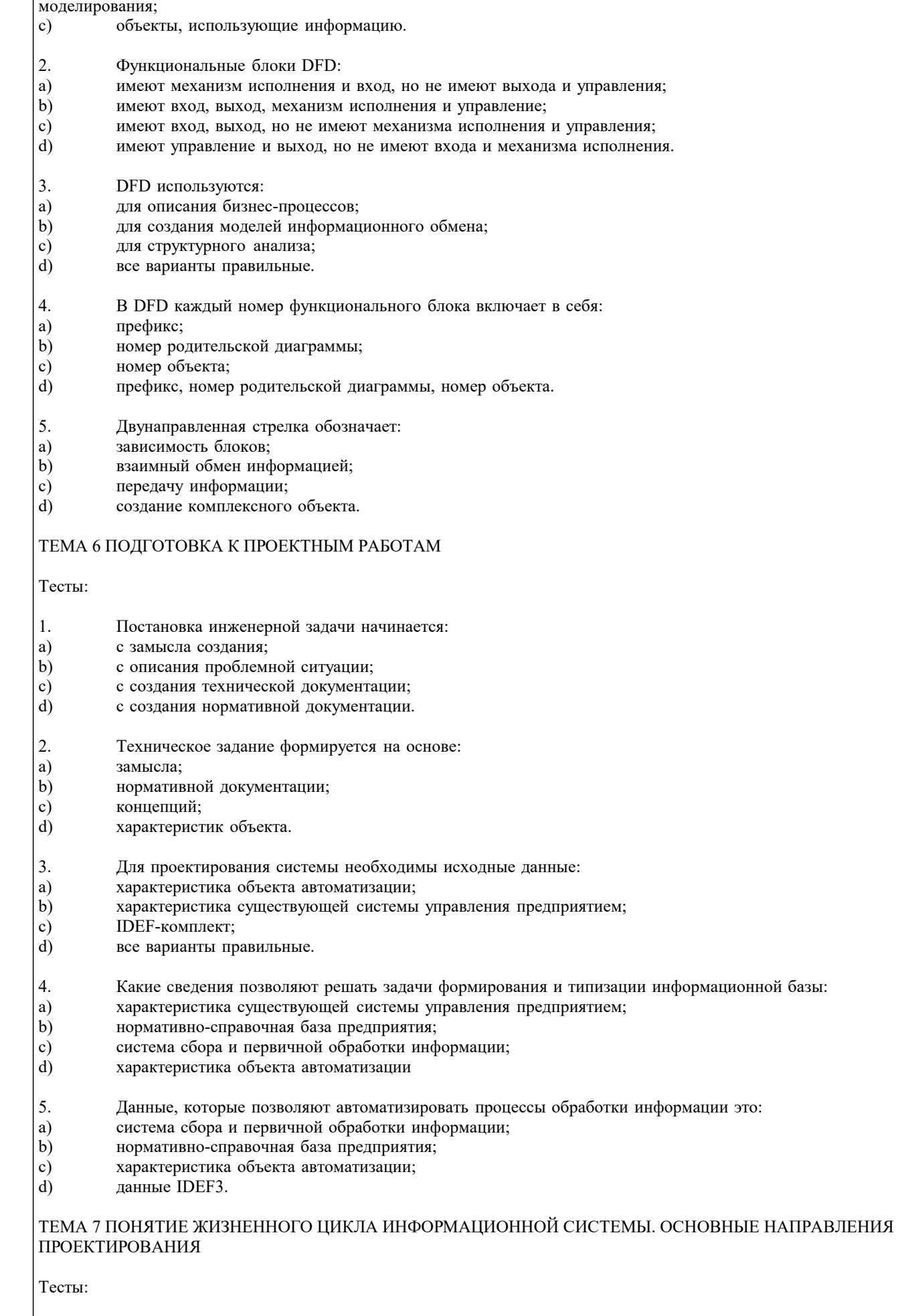

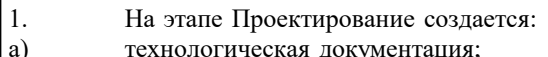

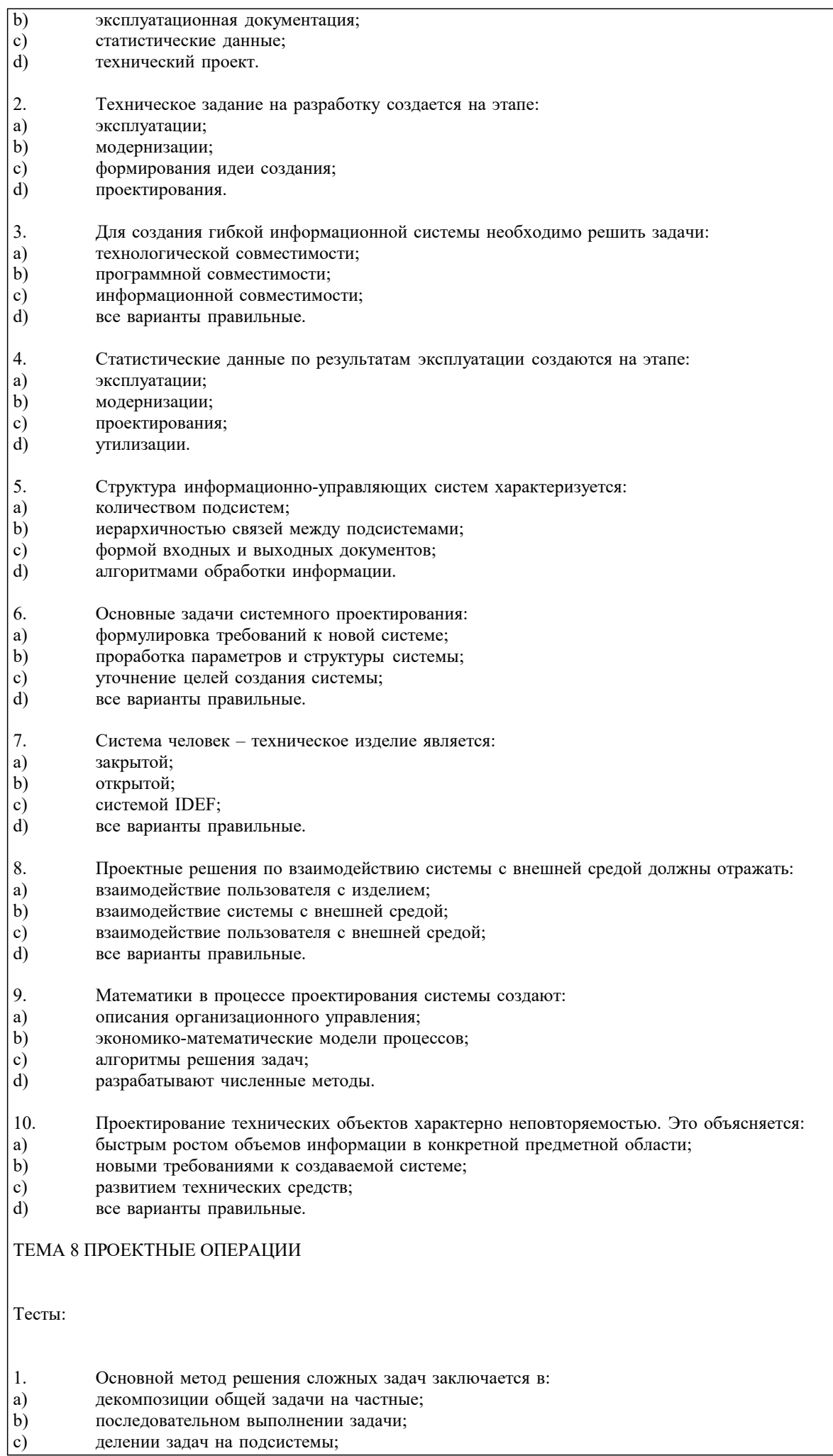

делении задач на подсистемы;

#### $\mathbf{d}$ все варианты правильные.

- $\overline{2}$ . На первом этапе решения общей задачи выполняется:
- a) разделение общей задачи;
- $\mathbf{b}$ формулировка решения;
- $\mathbf{c})$ выработка концепции решения;
- $\mathbf{d}$ все варианты правильные.
- $\overline{3}$ . На втором этапе решения общей задачи выполняется:
- a) детализация общей концепции;
- $b)$ формулировка решения;
- деление задач на подсистемы;  $\mathbf{c})$
- d) все варианты правильные.
- 4. В проектной операции выполняются следующие процедуры:
- a) поиск информации;
- составление текстовой и графической документации;  $b)$
- предварительная обработка информации; c)
- $\mathbf{d}$ все варианты правильные.
- 5. Для начальных проектных операций необходима:
- a) исходная информация;
- $b)$ управляющая информация;
- $\mathbf{c})$ нормативная документация;
- $d)$ все варианты правильные.

#### ТЕМА 9 СТАНДАРТИЗАЦИЯ ИНФОРМАЦИОННЫХ ТЕХНОЛОГИЙ

#### Контрольное задание

#### СО СВОБОДНО КОНСТРУИРУЕМЫМ (РАЗВЁРНУТЫМ) ОТВЕТОМ (СКО)

Составьте пункт 2.1 «Требования к функциональным характеристикам» раздела 2 «Требования к информационной системе» технического задания на разработку информационной системы, для следующей системы: Наименование информационной системы: "Информационная система для учета компьютеров и оргтехники". Прием техники осуществляет сотрудник. Он заполняет бланк (акт приема). ИС предназначена для учета компьютеров и оргтехники, управления содержимым базы данных, содержащим следующие данные: номер акта, тип, производитель, модель устройства, серийный номер, описание неисправностей, дата приема, ФИО сотрудника который принимал технику. Информационная система предоставляет графический интерфейс для управления содержимым базы данным. ИС "Учет компьютеров и оргтехники" должна решать следующие задачи: ввод и хранение информации по компьютерному оборудованию, поступающему на учет, корректировка информации о компьютерах.

Тесты:

- 1. Государственные стандарты включают в себя:
- a) совокупность правил и положений;
- организацию и методику проведения работ по стандартизации;  $\mathbf{b}$
- $\mathbf{c})$ порядок разработки, внедрения и обращения стандартов;
- d) все варианты правильные.
- $\mathfrak{D}$ Нормативный документ - это:
- $a)$ документ, в котором установлены правила;
- $b)$ документ, в котором установлены общие принципы;
- $\mathbf{c})$ документ, в котором установлены характеристики;
- $\overline{d}$ все варианты правильные.
- $\overline{3}$ . Используются следующие категории нормативных документов:
- a) национальные стандарты и стандарты организаций;
- $\overline{b}$ ) рекомендации по стандартизации;
- $\mathbf{c})$ технические условия;
- $\overline{d}$ все варианты правильные.
- $\overline{4}$ .  $TOCT$  Р – это:
- национальный стандарт; a)
- $b)$ стандарт отрасли;
- $\mathbf{c})$ стандарт предприятия;
- $d$ стандарт научно-технического или инженерного общества.

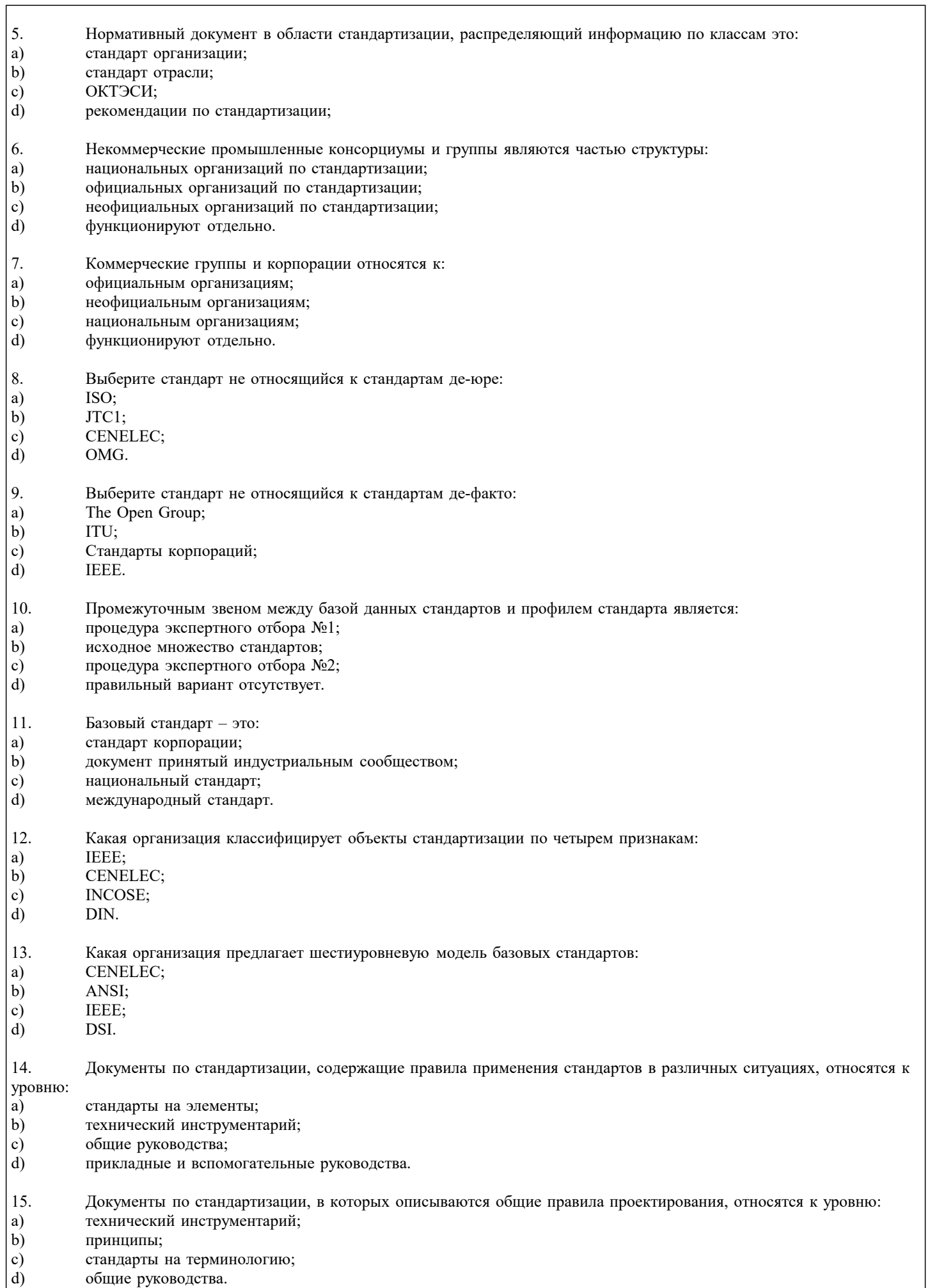

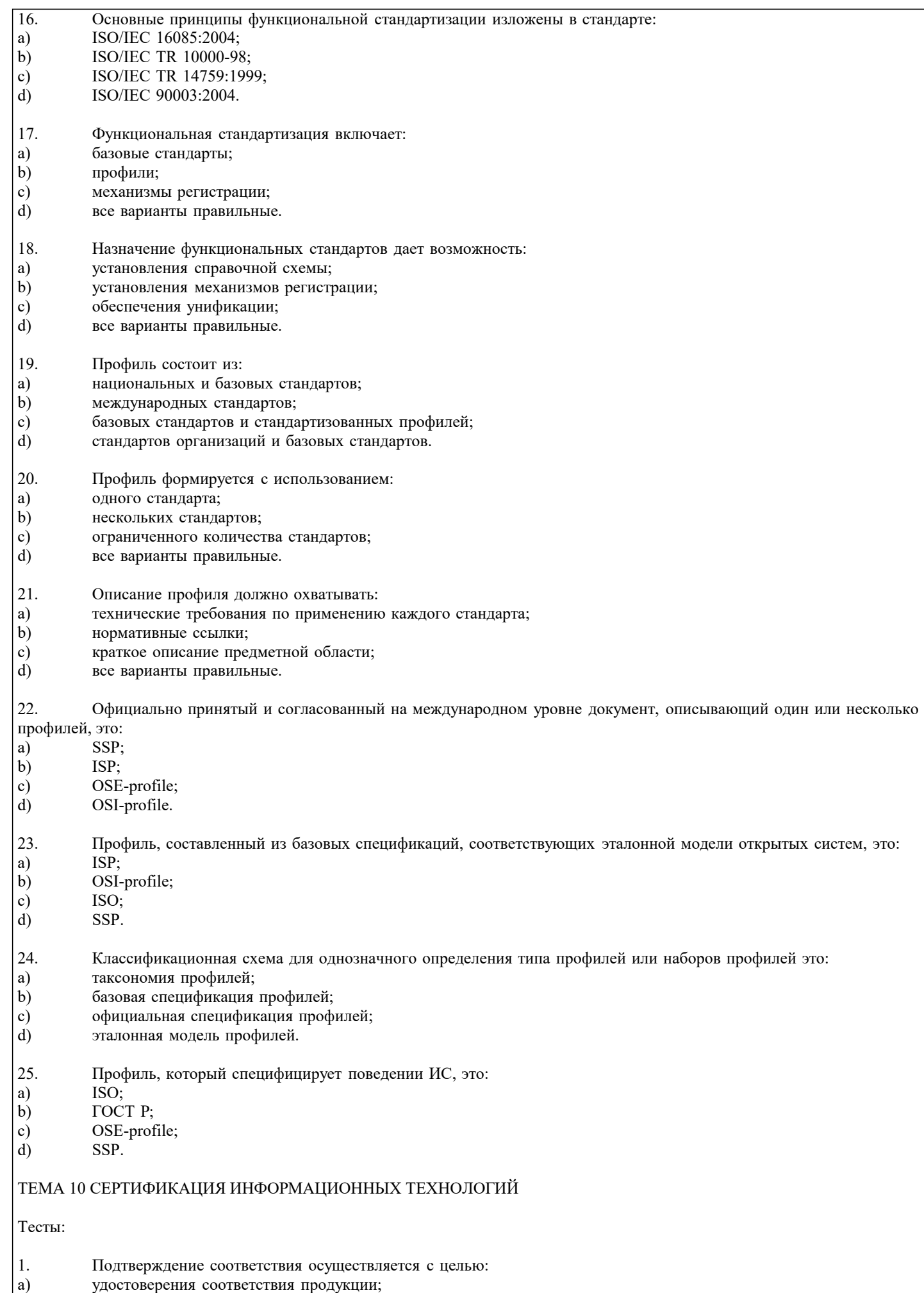

содействия потребителям в компетентном выборе;  $\vert \mathfrak{b} \rangle$ 

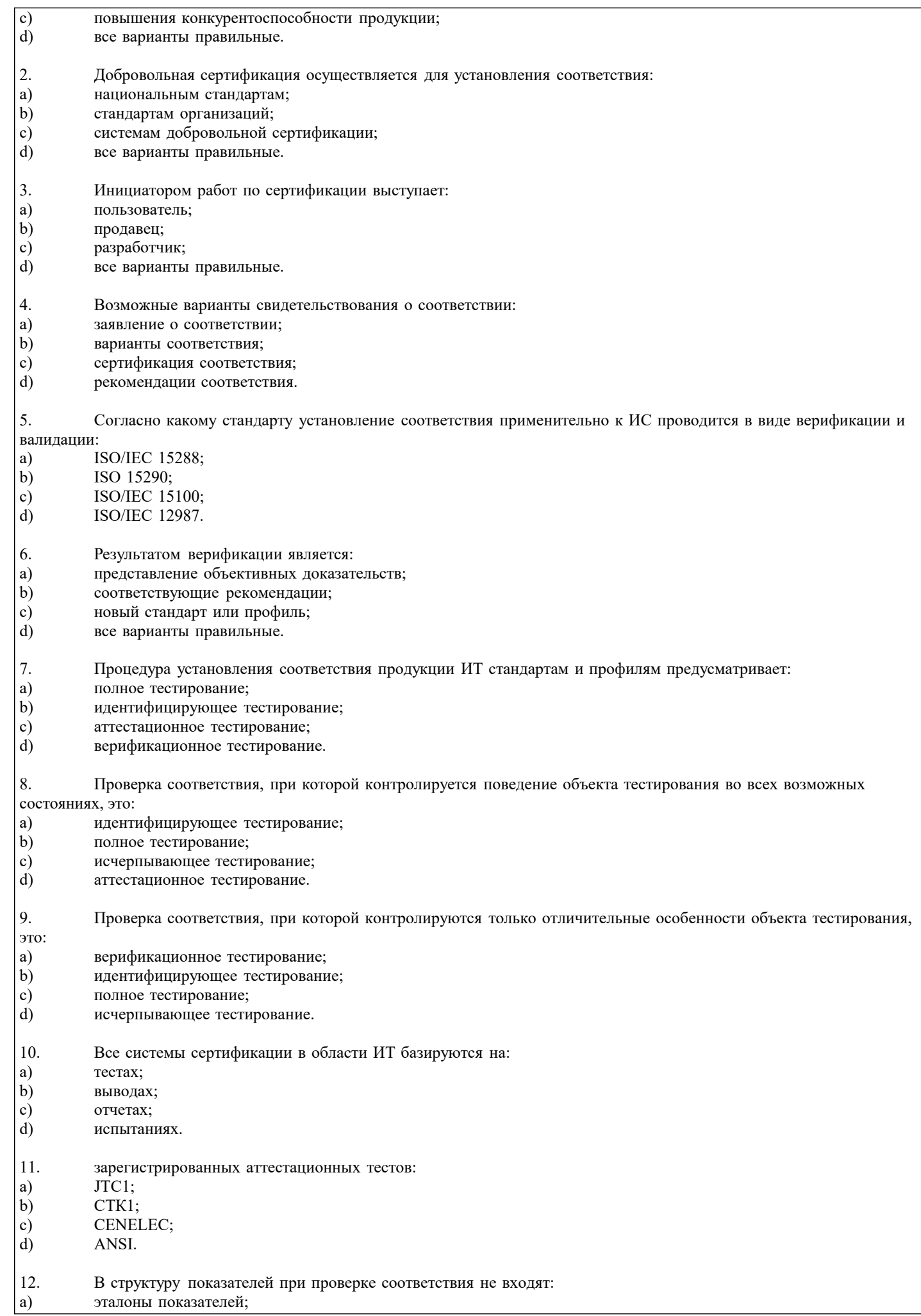

 $\mathbf{b}$ 

 $\mathbf{c})$ 

d)

13.

a)

 $\mathbf{b}$ 

 $\mathbf{c}$ )

 $\overline{d}$ 

 $14.$ 

a)

 $b)$ 

 $\mathbf{c})$ 

d)

15.

a)

 $b)$ 

 $\mathbf{c})$ 

 $d)$ 

 $1.$ 

a)

 $\mathbf{b}$ 

 $\mathbf{c})$ 

 $\overline{d}$ 

 $\overline{2}$ 

 $a)$ 

 $b)$ 

 $\mathbf{c})$  $\overline{d}$ 

 $\overline{3}$ .

a)

 $b)$ 

 $\mathbf{c})$ 

 $\overline{d}$ 

 $\overline{4}$ .

a)

 $\mathbf{b}$ 

 $\mathbf{c})$ 

d)

5.

a)  $b)$ 

 $\mathbf{c})$ 

 $d$ 

 $1<sub>1</sub>$ 

a)

## семейства показателей; категории показателей; измеряемые показатели. Эталонная реализации подразумевает использование: семейства показателей; категорий показателей; сценариев тестирования; все варианты правильные. Тестирование на взаимодействие проводится с использованием: сценариев тестирования; эталонной реализации; измеряемых показателей; все варианты правильные. Язык SQL имеет аттестационные тесты: четырех уровней; пяти уровней; семи уровней; восьми уровней. ТЕМА 11 ОСНОВЫ МЕТОДОЛОГИИ IDEF1 Тесты: Стандарт IDEF1 разработан для: моделирования бизнес-процессов; функционального моделирования: анализа информационных потоков; сертификации информационных потоков. Методология IDEF1 предусматривает построение модели по принципу: "Как есть": "Как будет"; "Как должно быть"; "Как не должно быть". Модель IDEF1 включает в рассмотрение: базы данных; сотрудников; телефоны; все варианты правильные. Основными свойствами сущностей в IDEF1 являются: уникальность; идентичность; однозначность; устойчивость. Класс атрибутов представляет собой: набор пар; набор свойств; набор объектов; все варианты правильные. ТЕМА 12 ОСНОВЫ МЕТОДОЛОГИИ IDEF1X Тесты: **IDEF1X** является методом: анализа информационных потоков; моделирования бизнес-процессов;

- $\overline{b}$ )
- $\mathbf{c})$ функцонального моделирования;
- $\overline{d}$ разработки реляционных баз данных.
- 2. Использование метода IDEF1X возможно как альтернатива использованию:
- a)  $IDEF0.$

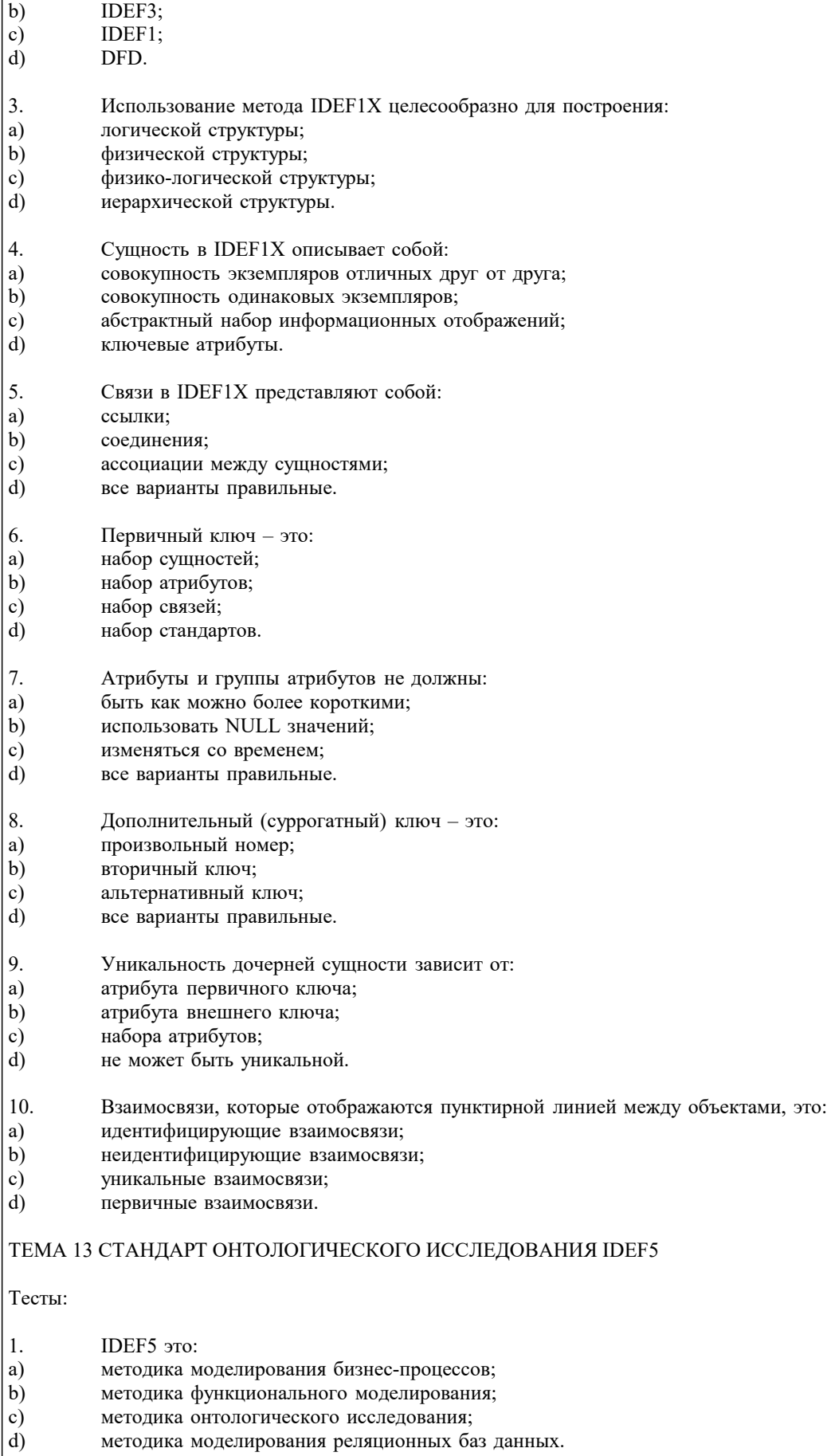

- $\begin{vmatrix} 2. & \text{(a)} \\ \text{(b)} & \text{(c)} \\ \text{(d)} & \text{(e)} \end{vmatrix}$ Онтология включает в себя:
- атрибуты и сущности;
- совокупность терминов или словарь терминов;
- только атрибуты;
- только сущности.

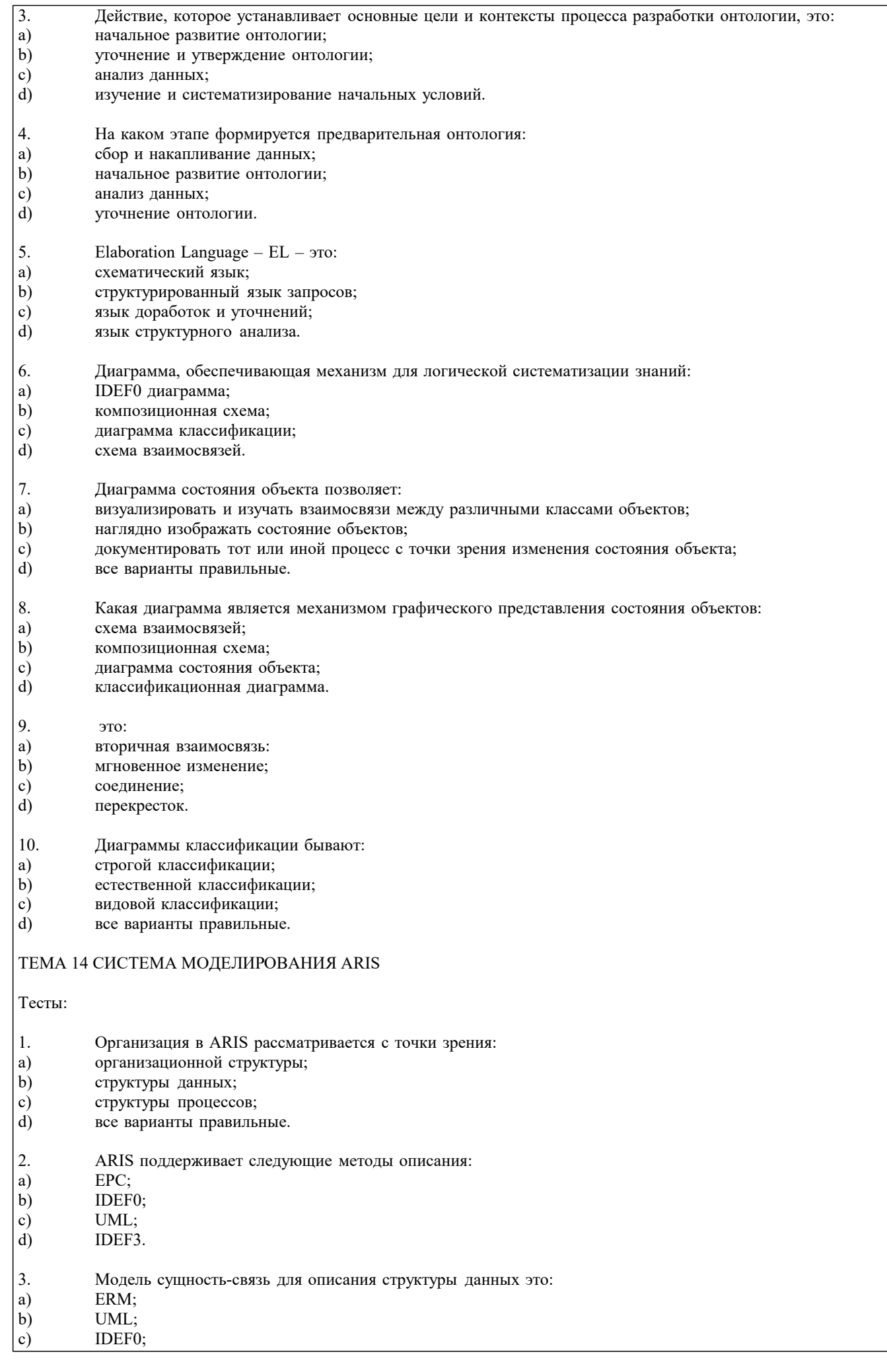

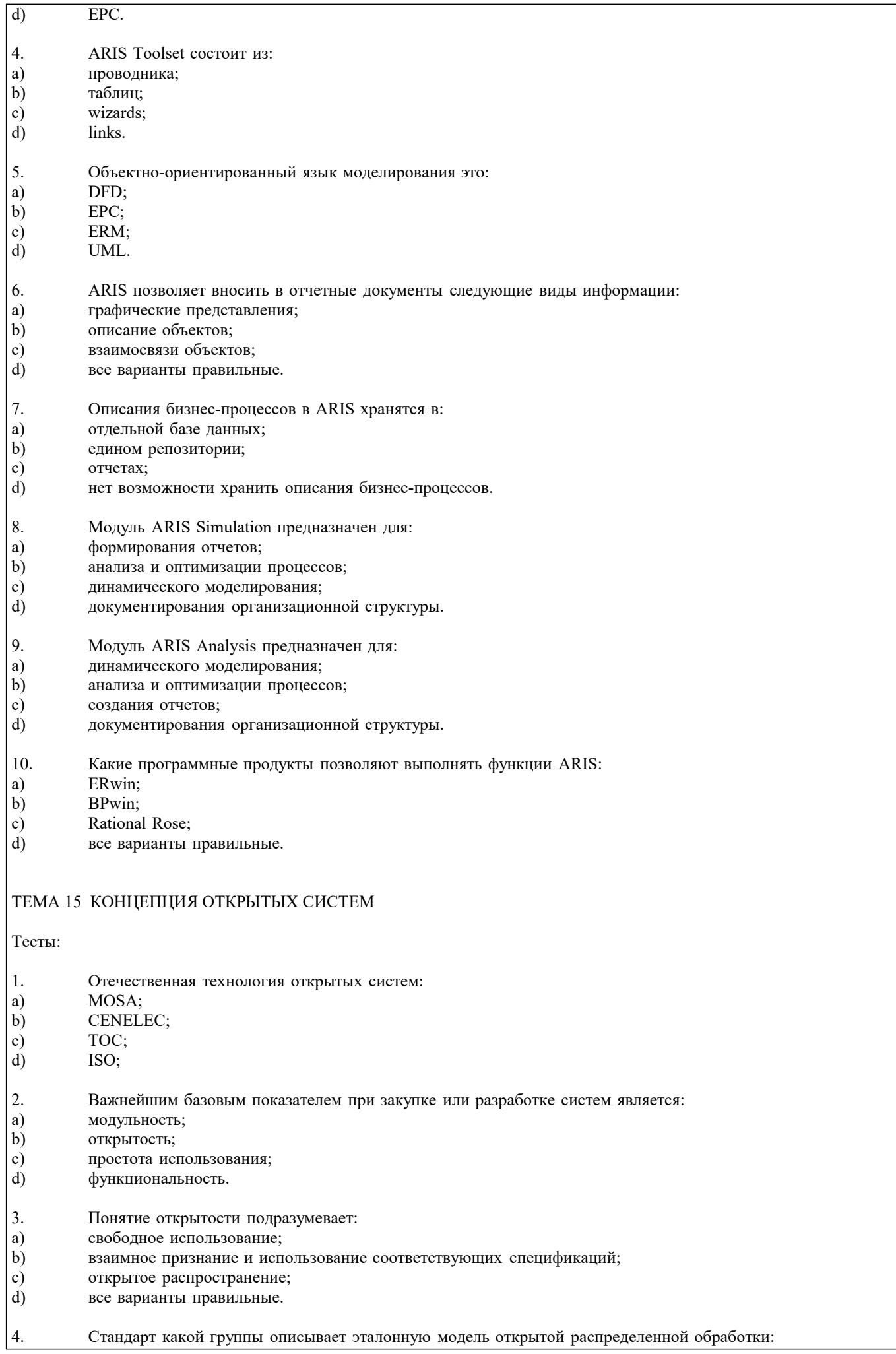

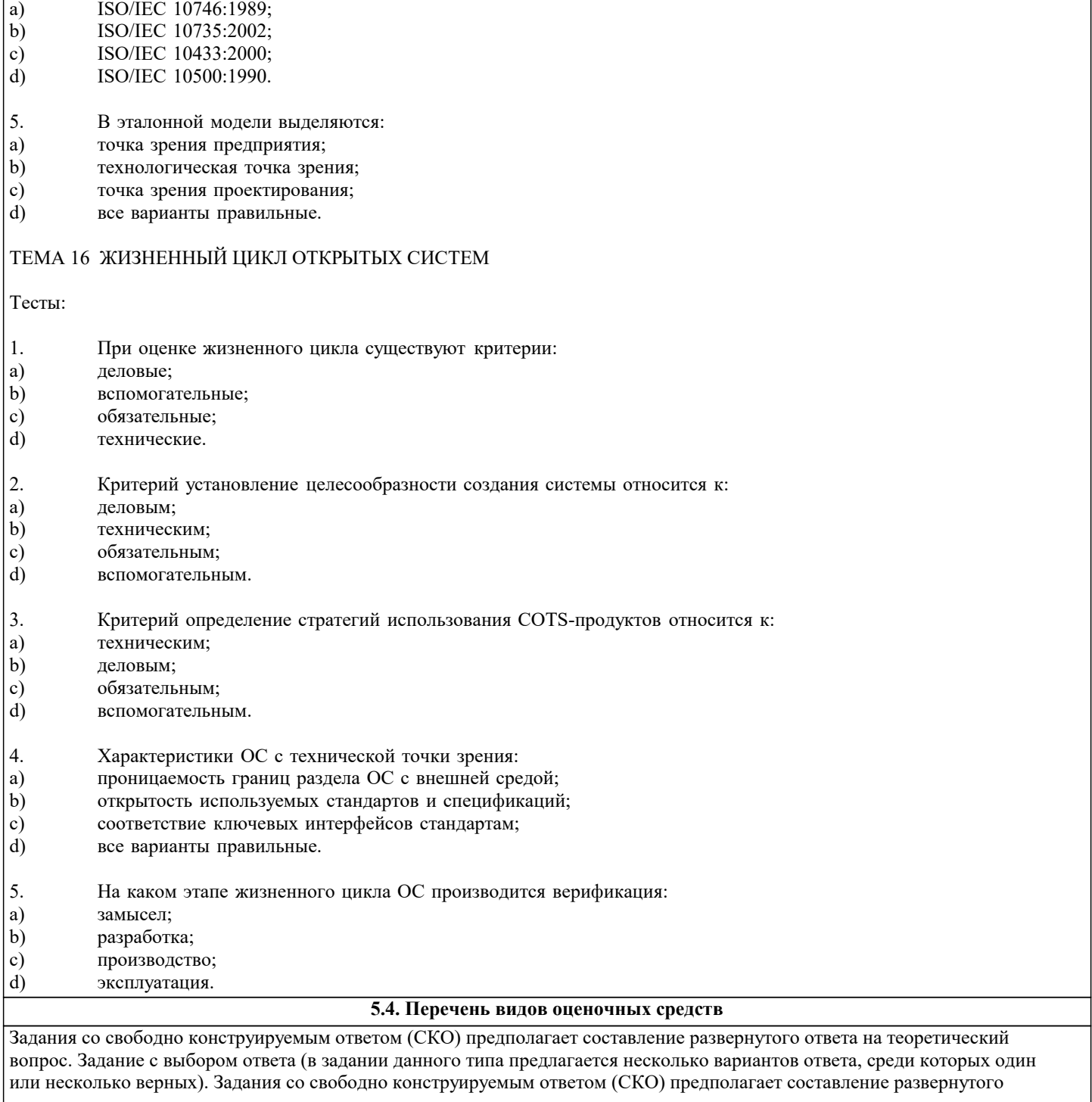

или несколько верных). Задания со свободно конструируемым<br>ответа, включающего полное решение задачи с пояснениями.

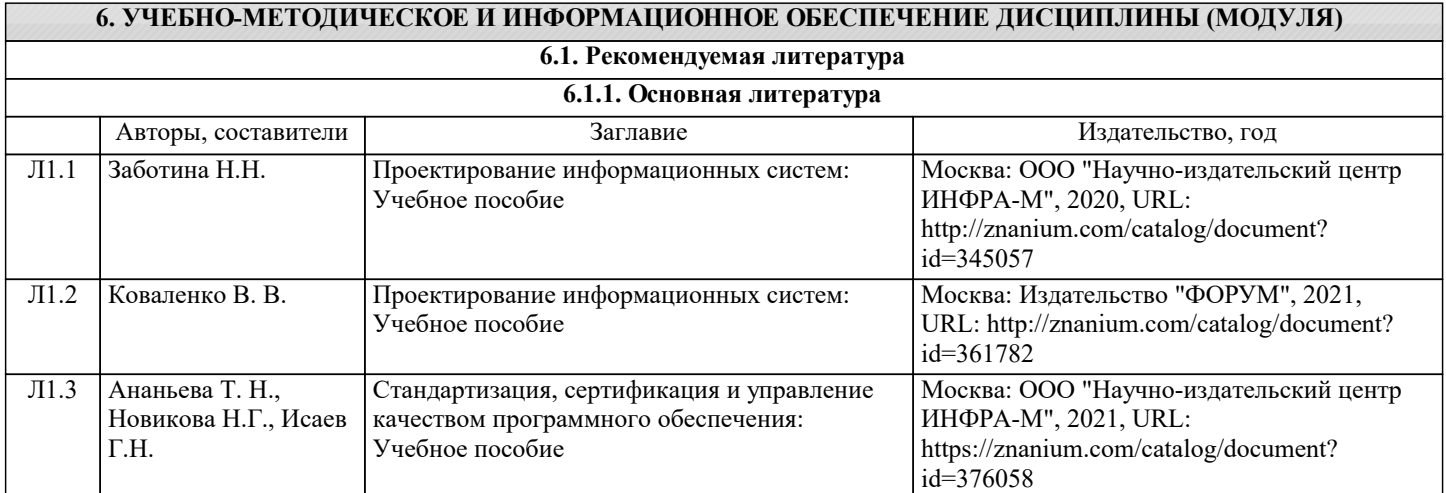

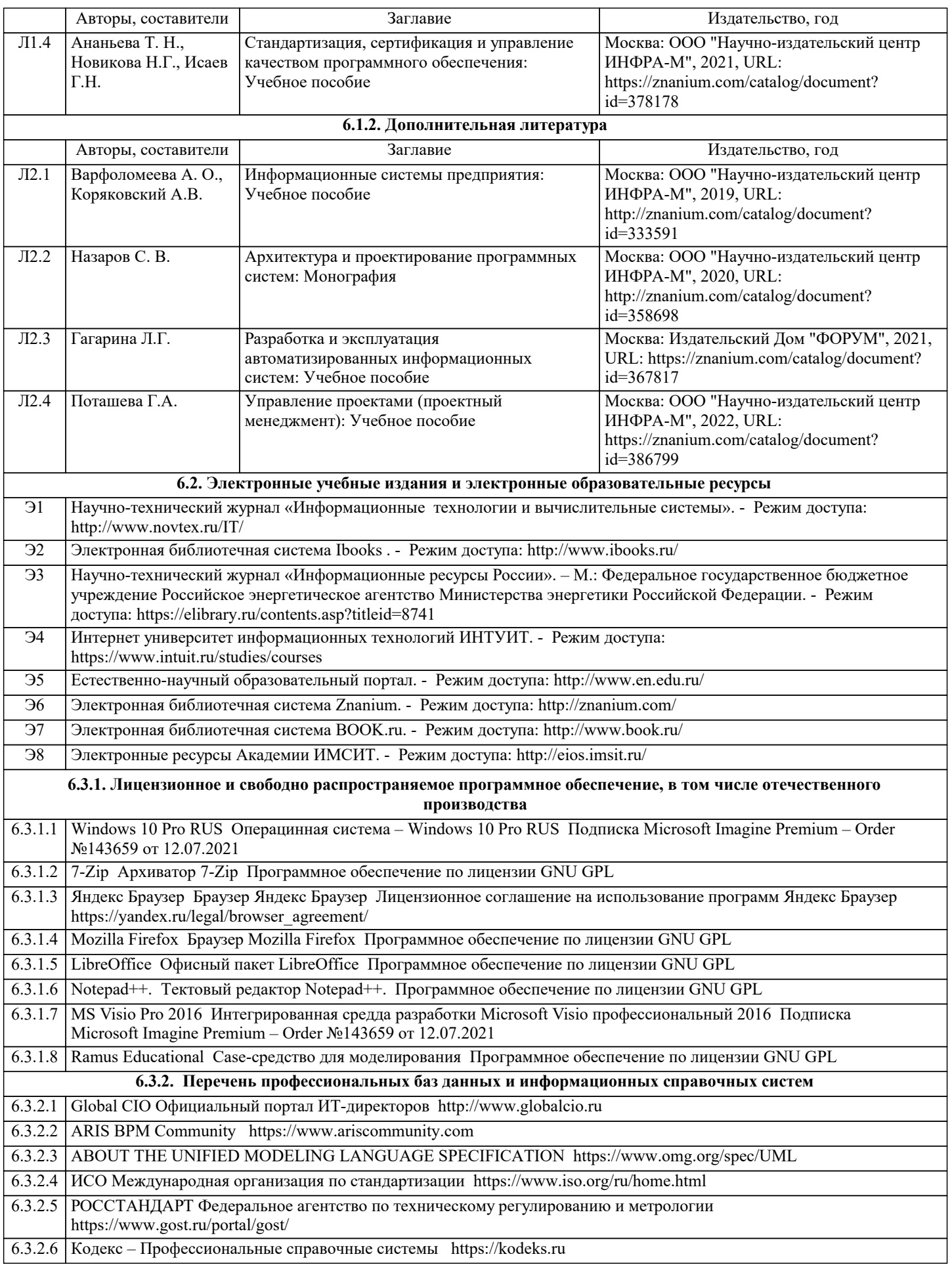

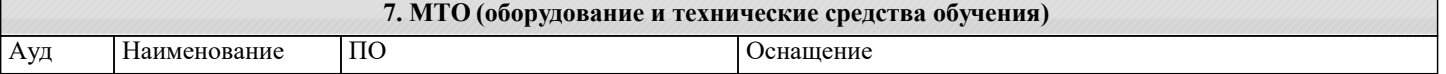

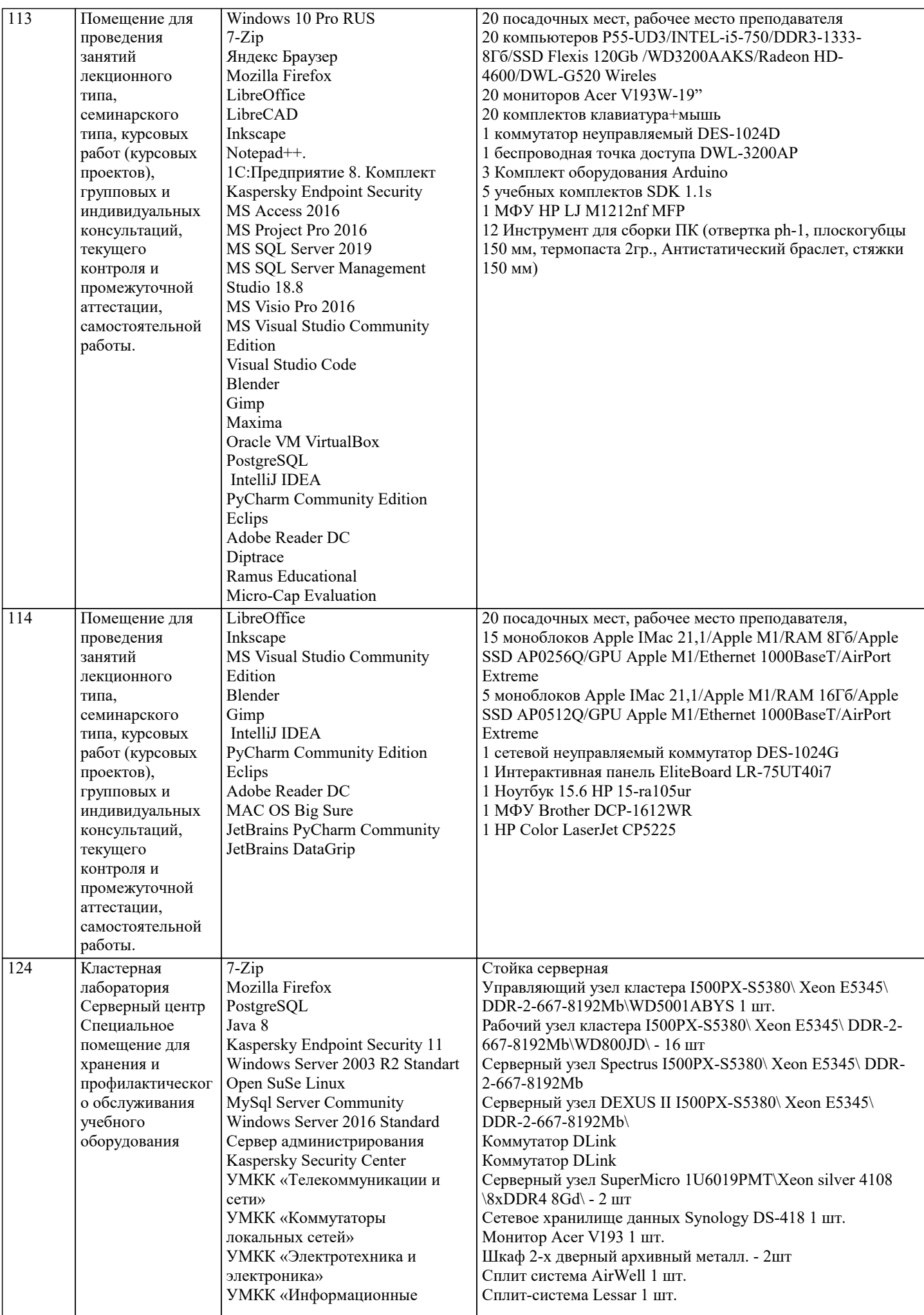

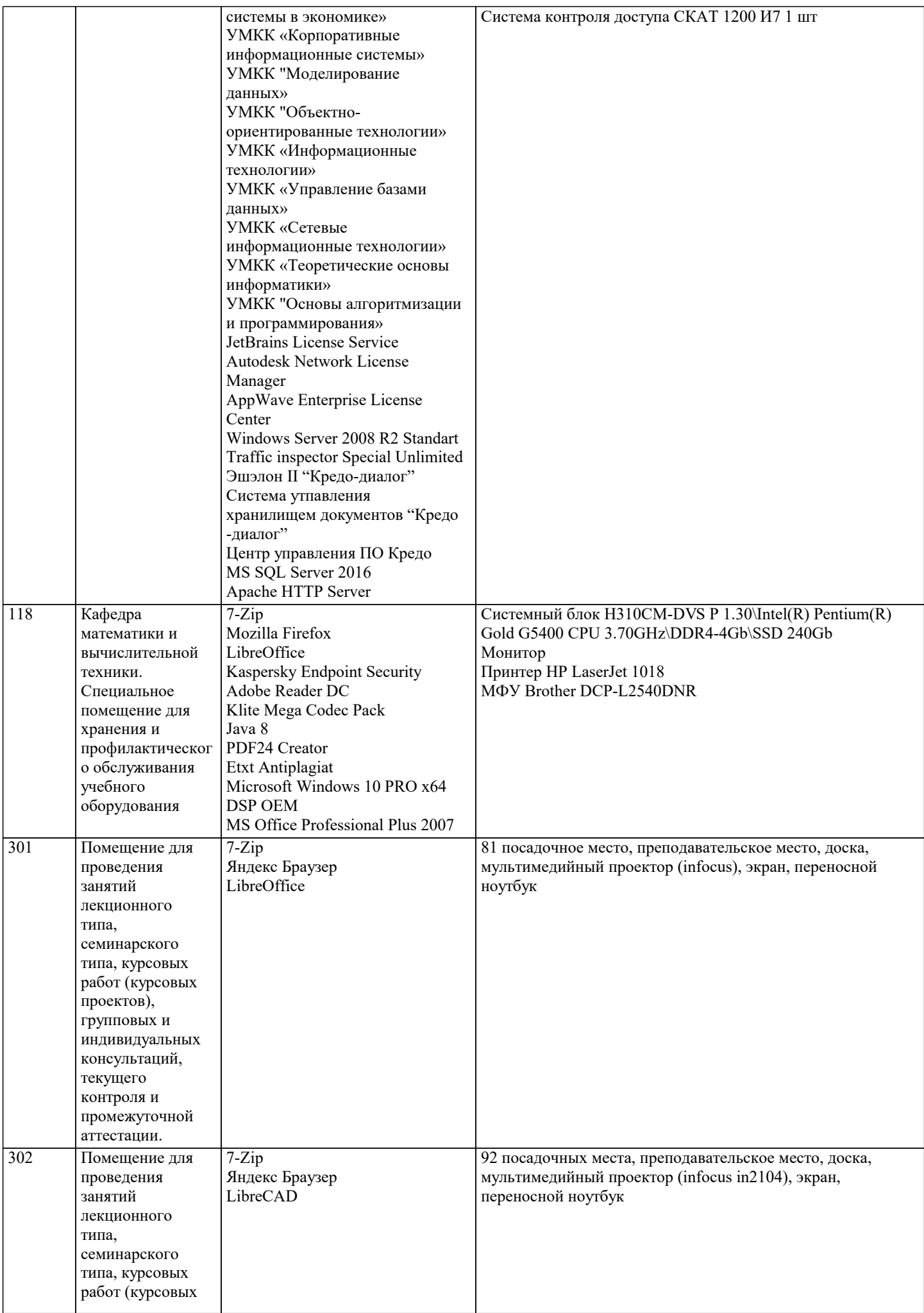

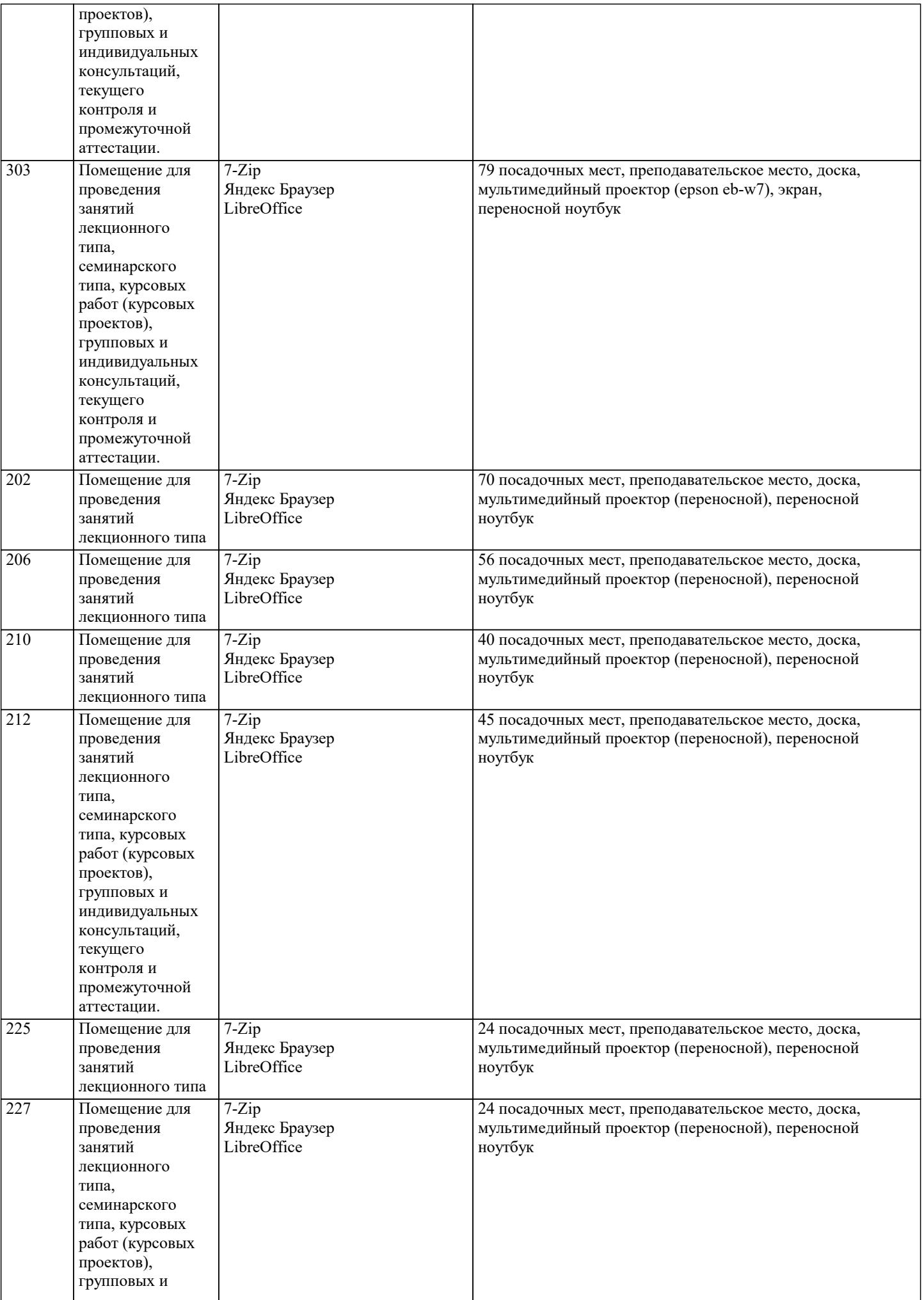

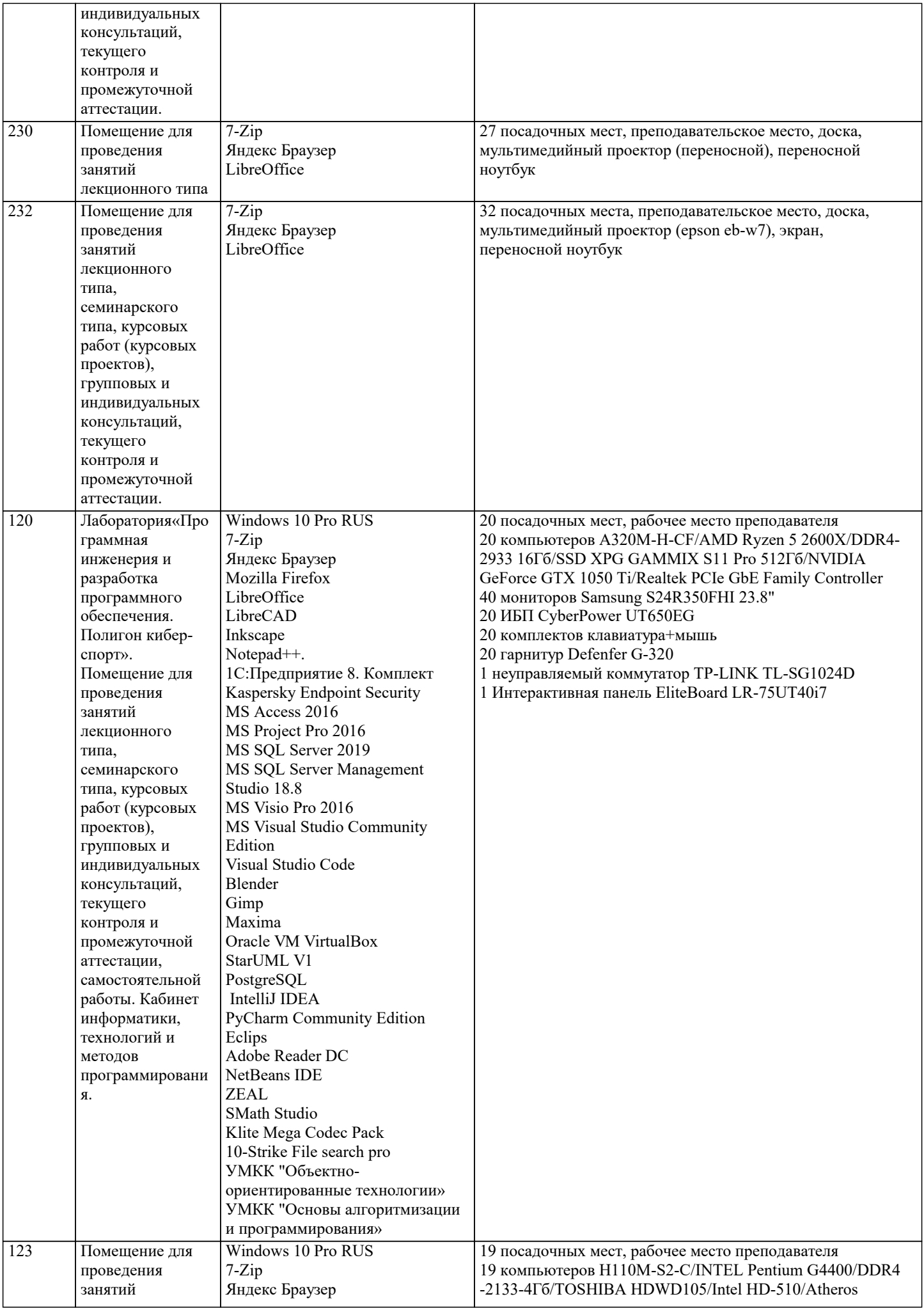

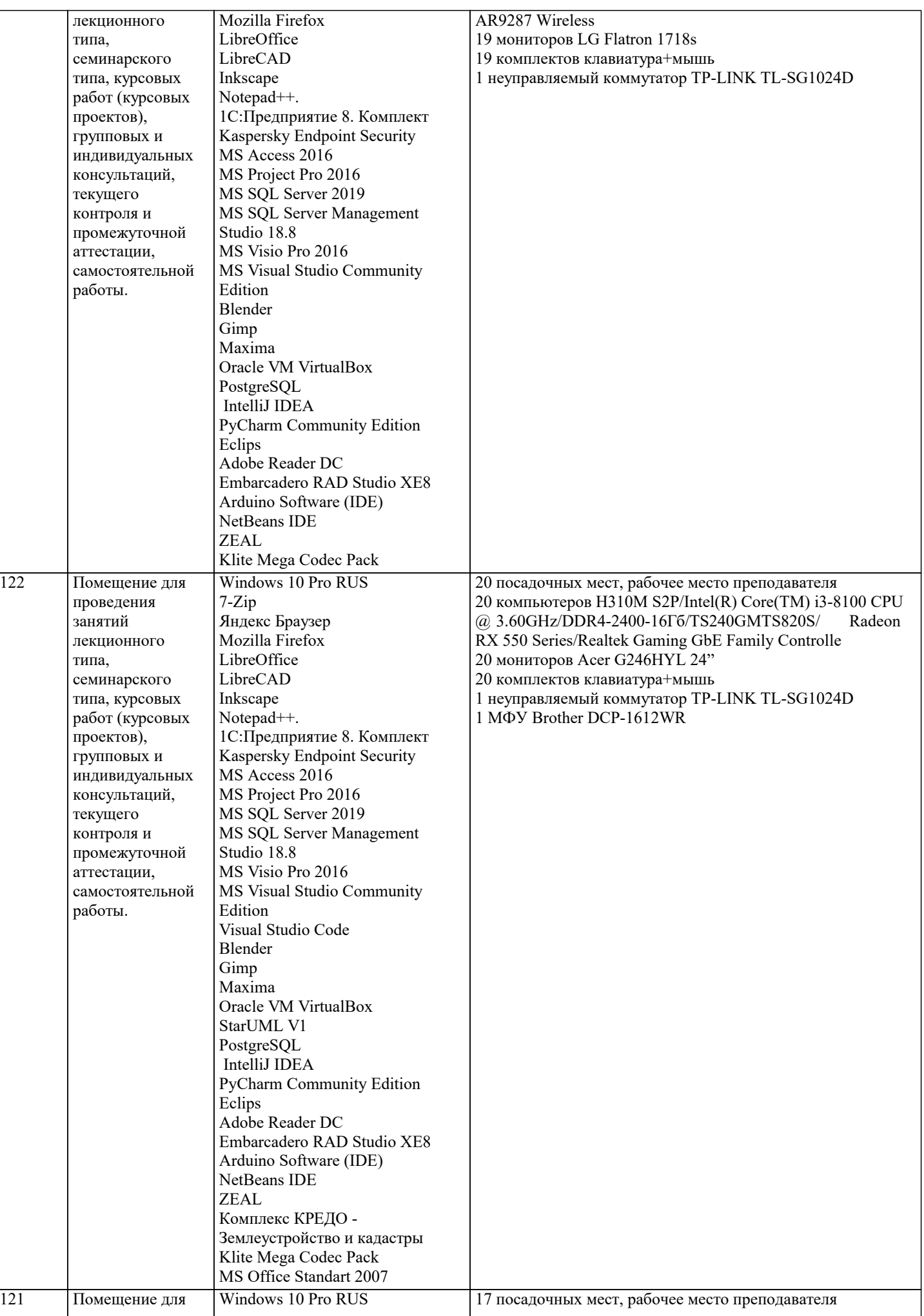

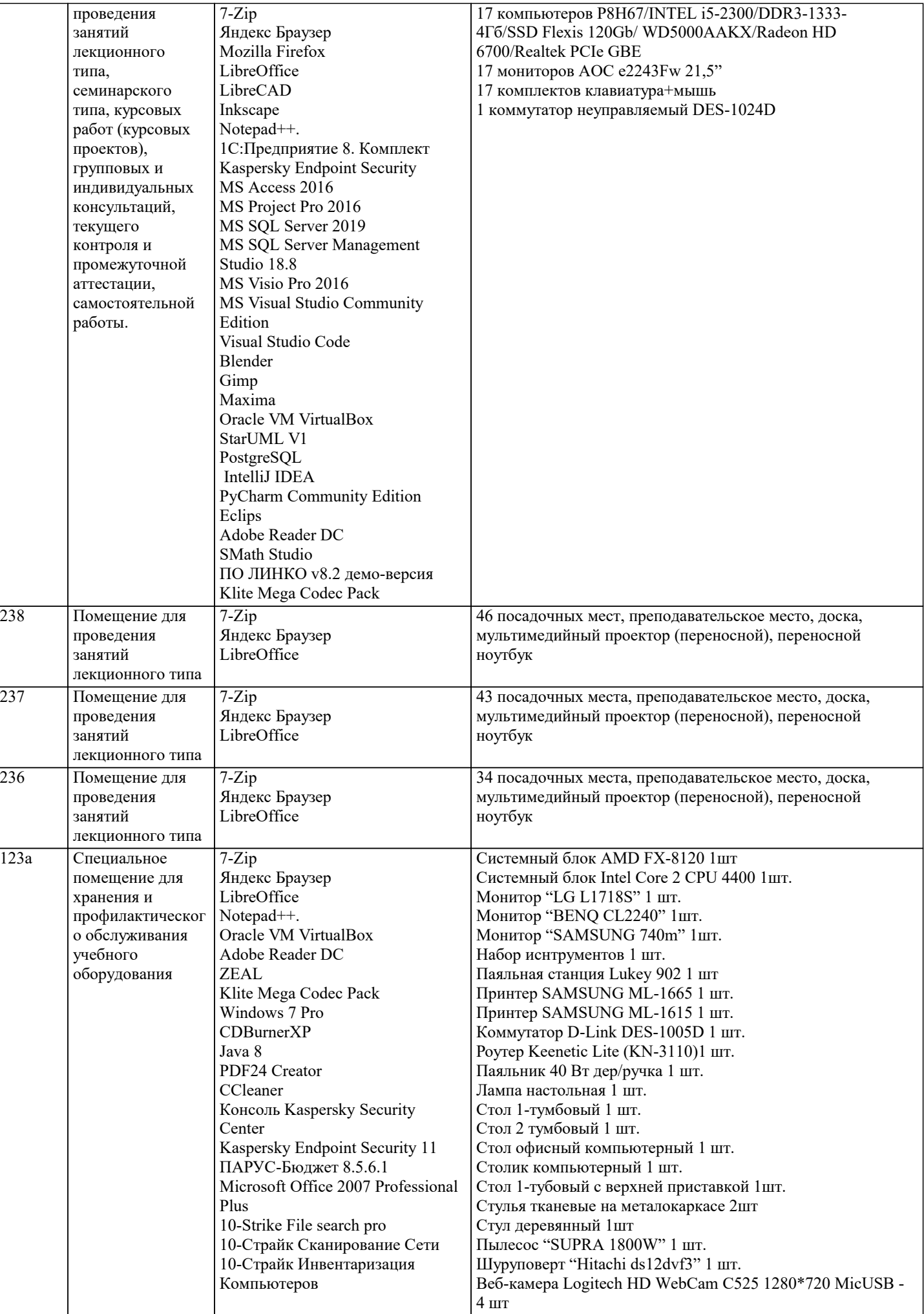

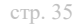

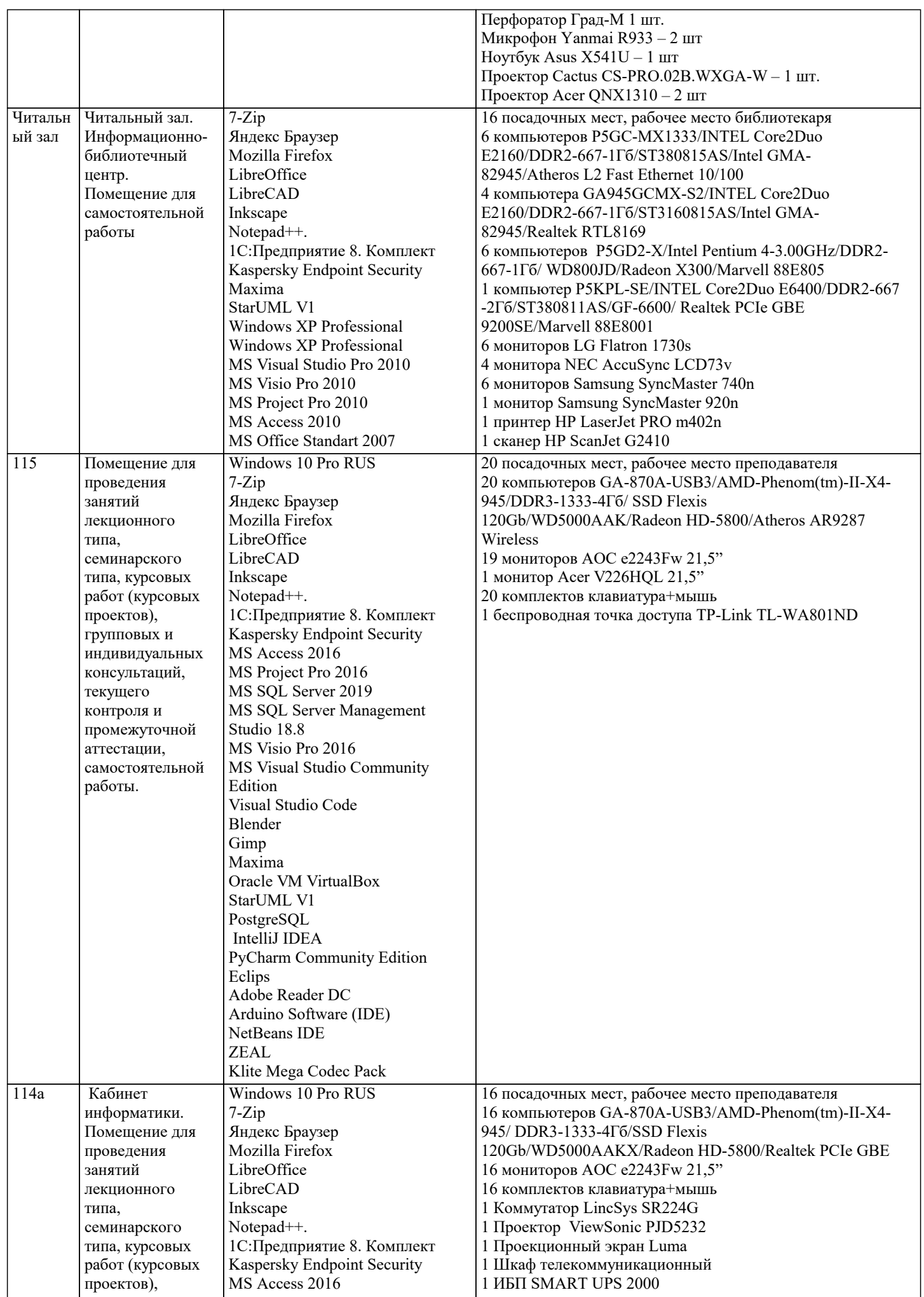

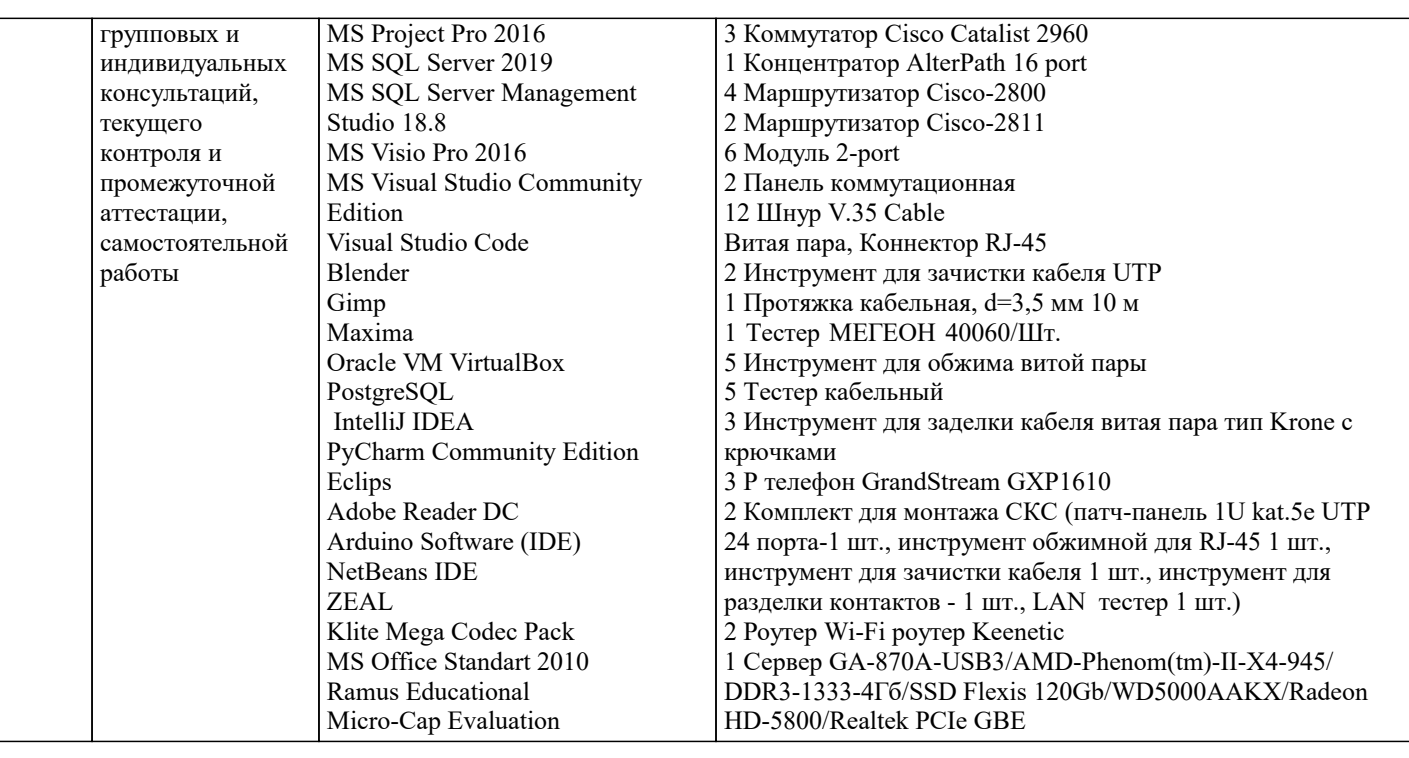

#### 8. МЕТОДИЧЕСКИЕ УКАЗАНИЯ ДЛЯ ОБУЧАЮЩИХСЯ ПО ОСВОЕНИЮ ДИСЦИПЛИНЫ (МОДУЛЯ)

В соответствии с требованиями ФГОС ВО по направлению подготовки реализация компетентностного подхода предусматривает использование в учебном процессе активных и интерактивных форм проведения занятий (разбор конкретных задач, проведение блиц-опросов, исследовательские работы) в сочетании с внеаудиторной работой с целью формирования и развития профессиональных навыков обучающихся.

Лекционные занятия дополняются ПЗ и различными формами СРС с учебной и научной литературой В процессе такой работы студенты приобретают навыки «глубокого чтения» - анализа и интерпретации текстов по методологии и методике дисциплины.

Учебный материал по дисциплине «Высокопроизводительные вычислительные системы», разделен на логически завершенные части (модули), после изучения, которых предусматривается аттестация в форме письменных тестов, контрольных работ.

Работы оцениваются в баллах, сумма которых дает рейтинг каждого обучающегося. В баллах оцениваются не только знания и навыки обучающихся, но и их творческие возможности: активность, неординарность решений поставленных проблем. Каждый модуль учебной дисциплины включает обязательные виды работ – лекции, ПЗ, различные виды СРС (выполнение домашних заданий по решению задач, подготовка к лекциям и практическим занятиям).

Форма текущего контроля знаний – работа стулента на практическом занятии, опрос. Форма промежуточных аттестаций – контрольная работа в аулитории, ломашняя работа. Итоговая форма контроля знаний по молулям – контрольная работа с задачами по материалу модуля.

Метолические указания по выполнению всех вилов учебной работы размешены в электронной образовательной среде акалемии.

Метолические указания и материалы по вилам учебных занятий по лиспиплине:

Вид учебных занятий, работ - Организация деятельности обучающегося

Лекция - Написание конспекта лекций: кратко, схематично, последовательно фиксировать основные положения, выводы, формулировки, обобщения, отмечать важные мысли, выделять ключевые слова, термины. Проверка терминов, понятий с помощью энциклопедий, словарей, справочников с выписыванием толкований в тетрадь. Обозначить вопросы, термины, материал, который вызывает трудности, попытаться найти ответ в рекомендуемой литературе, если самостоятельно не удаётся разобраться в материале, необходимо сформулировать вопрос и задать преподавателю на консультации, на практическом занятии.

Практические занятия - Конспектирование источников. Работа с конспектом лекций, подготовка ответов к контрольным вопросам, просмотр рекомендуемой литературы, работа с текстом. Выполнение практических задач в инструментальных средах. Выполнение проектов. Решение расчётно-графических заданий, решение задач по алгоритму и др.

Самостоятельная работа - Знакомство с основной и дополнительной литературой, включая справочные издания, зарубежные источники, конспект основных положений, терминов, сведений, требующихся для запоминания и являющихся основополагающими в этой теме. Составление аннотаций к прочитанным литературным источникам и др.

### 9. МЕТОДИЧЕСКИЕ УКАЗАНИЯ ОБУЧАЮЩИМСЯ ПО ВЫПОЛНЕНИЮ САМОСТОЯТЕЛЬНОЙ РАБОТЫ

Основными задачами самостоятельной работы студентов, являются: во-первых, продолжение изучения дисциплины в домашних условиях по программе, предложенной преподавателем; во-вторых, привитие студентам интереса к технической и математической литературе, инженерному делу. Изучение и изложение информации, полученной в результате изучения научной литературы и практических материалов, предполагает развитие у студентов как владения навыками устной речи, так и способностей к четкому письменному изложению материала.

Основной формой контроля за самостоятельной работой студентов являются практические занятия, а также еженедельные консультации преподавателя.

Практические занятия – наиболее подходящее место для формирования умения применять полученные знания в практической деятельности.

При подготовке к практическим занятиям следует соблюдать систематичность и последовательность в работе. Необходимо сначала внимательно ознакомиться с содержанием плана практических занятий. Затем, найти в учебной литературе соответствующие разделы и прочитать их. Осваивать изучаемый материал следует по частям. После изучения какой-либо темы или ее отдельных разделов необходимо полученные знания привести в систему, связать воедино весь проработанный материал.

При подведении итогов самостоятельной работы преподавателем основное внимание должно уделяться разбору и оценке лучших работ, анализу недостатков. По предложению преподавателя студент может изложить содержание выполненной им письменной работы на практических занятиях.

Формы и методы самостоятельной работы:

Отчет о самостоятельной работе (СР)

Самостоятельное изучение разделов

Самоподготовка (проработка и повторение лекционного материала и материала учебников и учебных пособий, подготовка к лабораторным и практическим занятиям, коллоквиумам, рубежному контролю и т.д.)